# **МИНИСТЕРСТВО СЕЛЬСКОГО ХОЗЯЙСТВА РОССИЙСКОЙ ФЕДЕРАЦИИ**

## ФЕДЕРАЛЬНОЕ ГОСУДАРСТВЕННОЕ БЮДЖЕТНОЕ ОБРАЗОВАТЕЛЬНОЕ УЧРЕЖДЕНИЕ ВЫСШЕГО ОБРАЗОВАНИЯ

# «БРЯНСКИЙ ГОСУДАРСТВЕННЫЙ АГРАРНЫЙ УНИВЕРСИТЕТ»

Институт энергетики и природопользования

Безик В.А.

# **АВТОМАТИЗИРОВАННЫЙ ЭЛЕКТРОПРИВОД**

Учебно-методическое пособие по выполнению практических работ для студентов очной и заочной форм обучения направлений подготовки 13.03.02 Электроэнергетика и электротехника, 15.03.04 Автоматизация технологических процессов и производств

Брянская область 2023

УДК 681.5 (076) ББК 31.291 Б 39

Безик, В. А. Автоматизированный электропривод: учебно-методическое пособие по выполнению практических работ для студентов очной и заочной форм обучения направлений подготовки 13.03.02 Электроэнергетика и электротехника, 15.03.04 Автоматизация технологических процессов и производств / В. А. Безик. – Брянск: Изд-во Брянский ГАУ, 2023. – 38 с.

Учебно-методическое пособие содержит краткие теоретические сведения, методические указания по выполнению практических работ и контрольные задания по вариантам. Пособие предназначено для использования при проведении практических занятий со студентами направлений подготовки 13.03.02 Электроэнергетика и электротехника, 15.03.04 Автоматизация технологических процессов и производств.

Рецензент: д.т.н., профессор кафедры электроэнергетики и электротехнологий ФГБОУ ВО Брянский ГАУ Кисель Ю.Е.

Рекомендовано к изданию учебно-методической комиссией института энергетики и природопользования, протокол № 4 от 27.01.2023 года.

> © Брянский ГАУ, 2023 © Безик В.А. 2023

# **СОДЕРЖАНИЕ**

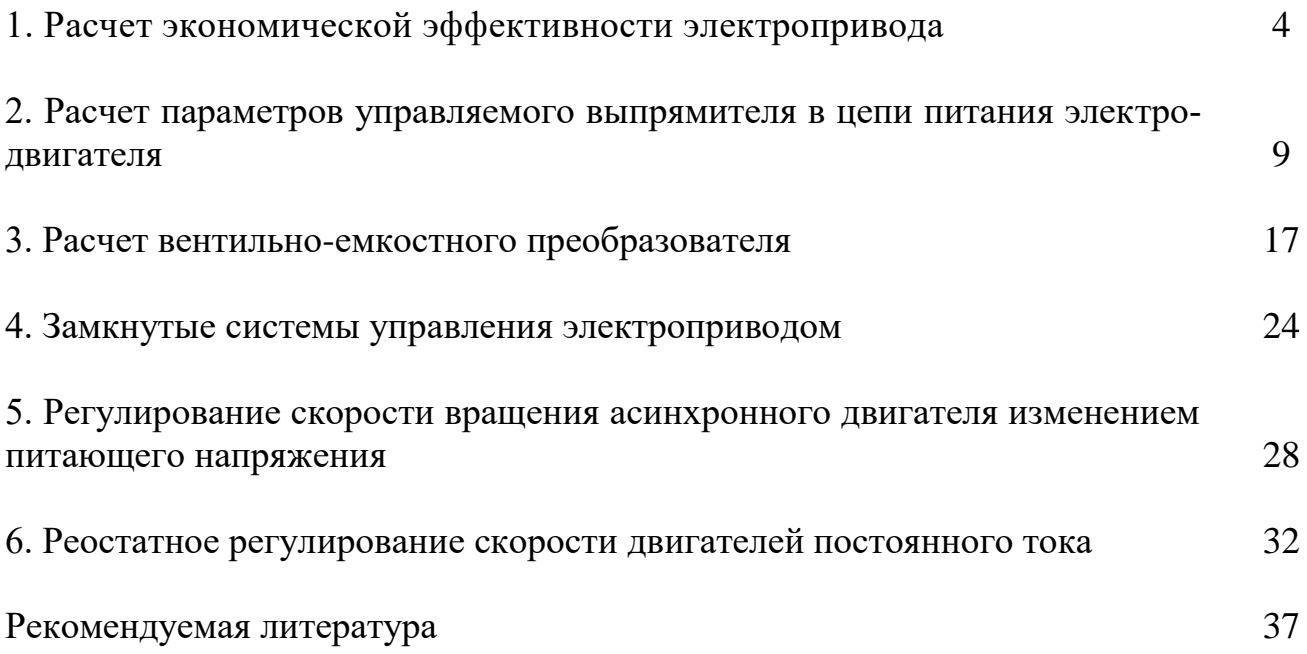

#### **1. Расчет экономической эффективности электропривода**

#### **Краткие теоретические сведения**

В электрическом двигателе при преобразовании одного вида энергии в другой часть энергии теряется в виде теплоты, рассеиваемой в различных частях двигателя. В электрических двигателях имеются потери [энергии](http://electricalschool.info/main/osnovy/993-moshhnost-i-poteri-jenergii-v-cepi.html) трех видов: **потери в обмотках**, **потери в стали и механические потери**. Кроме того, имеются незначительные **добавочные потери**.

Потери энергии в [асинхронном](http://electricalschool.info/main/osnovy/413-ustrojjstvo-i-princip-dejjstvija.html) двигателе рассмотрим при помощи его энергетической диаграммы (рисунок 1.1). На диаграмме  $P_1$  - мощность, подводимая к статору двигателя из сети. Основная часть  $P_{\text{3M}}$  этой мощности, за вычетом потерь в статоре, передается электромагнитным путем на ротор через зазор. Рэм называется **электромагнитной мощностью.**

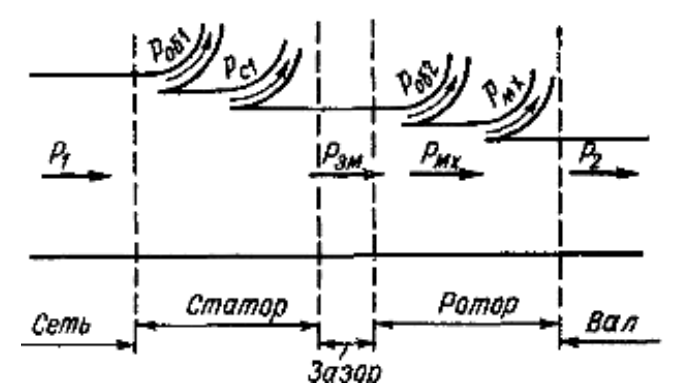

Рисунок 1.1 - Энергетическая диаграмма двигателя

Потери мощности в статоре складываются из потерь мощности в его обмотке *Pоб1 = m<sup>1</sup> х r<sup>1</sup> х I<sup>1</sup> 2* и потерь в стали *Pс1*. Мощность *Pс1* является потерями на вихревые токи и на перемагничивание сердечника статора.

Потери в стали имеются и в сердечнике ротора асинхронного двигателя, но они невелики и могут не приниматься во внимание. Это объясняется тем, что скорость вращения магнитного потока относительно статора  $n_0$  во много раз больше скорости вращения магнитного потока относительно ротора *n<sup>0</sup> - n*, если скорость вращения ротора асинхронного двигателя n соответствует устойчивой части естественной механической характеристики.

**Механическая мощность асинхронного двигателя** *Рмх*, развиваемая на валу ротора, меньше электромагнитной мощности *Рэм* на значение мощности  $P_{\alpha 62}$  потерь в обмотке ротора:

$$
P_{\scriptscriptstyle MX} = P_{\scriptscriptstyle 3M} \cdot P_{\scriptscriptstyle 062}
$$

Мощность на валу двигателя:

$$
P_2 = P_{\scriptscriptstyle M\!X} \cdot P_{\scriptscriptstyle M\!X\!Y}
$$

где *Рмх* - мощность механических потерь, равная сумме потерь на трение в подшипниках, на трение вращающихся частей о воздух (вентиляционные потери) и на трение щеток о кольца (для двигателей с фазным ротором).

Электромагнитная и механическая мощности равны:

$$
P_{\scriptscriptstyle 3M} = \omega_0 M, P_{\scriptscriptstyle MX} = \omega M,
$$

где *ω<sup>0</sup>* и *ω* - синхронная скорость и скорость вращения ротора двигателя; *М* - момент, развиваемый двигателем, т. е. момент, с которым вращающееся магнитное поле действует на ротор.

Из этих выражений следует, что мощность потерь в обмотке ротора:

$$
P_{\omega 62} - P_{\omega 4} - P_{\omega 4} = P_{\omega 4} (\omega_0 - \omega) / \omega_0 = P_{\omega 4} (n_0 - n) / n_0
$$

или *Pоб2 = s Pэм*

В случаях, когда известно активное сопротивление *r<sup>2</sup>* фазы обмотки ротора, потери в этой обмотке могут быть найдены также из выражения

$$
P_{o62}=m_2 r_2 I_2^2.
$$

В асинхронных электродвигателях имеются также добавочные потери, обусловленные зубчатостью ротора и статора, вихревыми токами в различных конструктивных узлах двигателя и другими причинами. При полной нагрузке двигателя потери *P<sup>д</sup>* принимаются равными 0,5% его номинальной мощности.

Коэффициент полезного действия (КПД) асинхронного двигателя:

$$
\eta = P_2 / P_1 = (P_1 - (P_{o6} - P_c - P_{ax} - P_o))/P_1,
$$

где *Роб =Pоб1 + Роб2* - суммарная мощность потерь в обмотках статора и ротора асинхронного двигателя.

Поскольку общие потери зависят от нагрузки, то и КПД асинхронного двигателя является функцией нагрузки.

На рисунке 1.2 дана кривая  $\eta = f(P/P_{\mu\alpha\mu})$ , где  $P/P_{\mu\alpha\mu}$  – коэффициент загрузки.

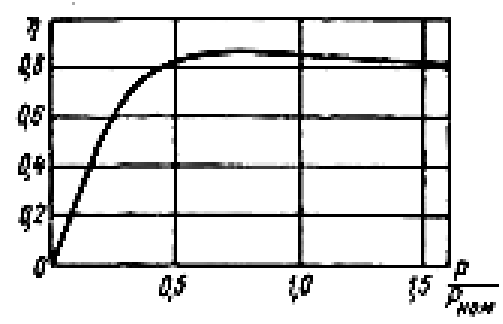

Рисунок 1.2 - Рабочие характеристики асинхронного двигателя

Асинхронный электродвигатель конструируется так, чтобы максимум ее коэффициента полезного действия  $\eta_{\text{max}}$  имел место при нагрузке, несколько

меньшей номинальной. Это определяется соотношением постоянных (независящих от нагрузки) и переменных потерь. Для асинхронных электродвигателей общепромышленного исполнения это отношение приблизительно равно 2.

КПД двигателя достаточно высок и в широком диапазоне нагрузок. Для большинства современных асинхронных двигателей КПД имеет значение 80 - 90%, а для мощных двигателей 90-96%.

#### **Задание**

Рассчитать затраты на электроэнергию и двигатель при работе электродвигателя по 6 часов в день в течении 3-х лет при цене 4 руб/кВт ч для двух вариантов:

1. Двигатель согласно задания работает с номинальной нагрузкой на валу.

2. Двигатель с большей на одну ступень мощностью работает с нагрузкой как в первом варианте.

Сравнить полученные значения.

Варианты задания приведены в таблице 1.1.

Таблица 1.1

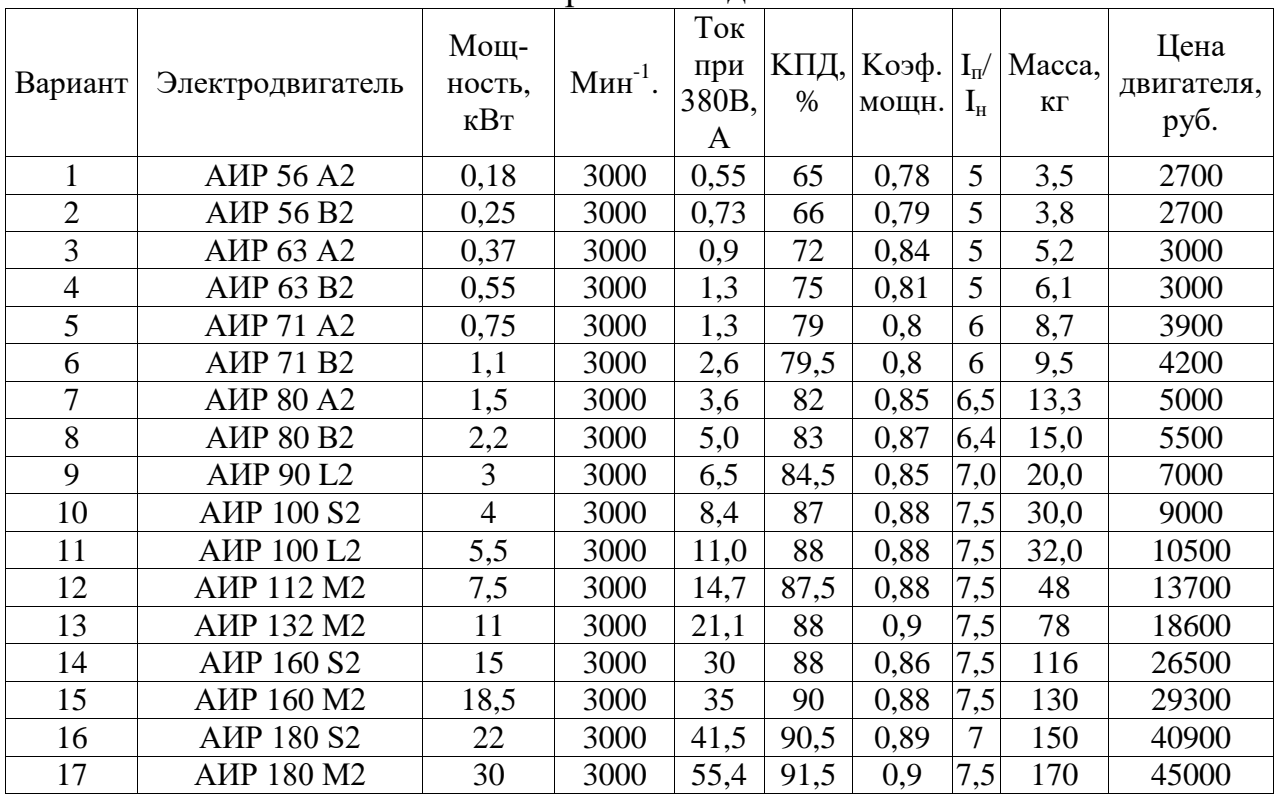

Варианты задания

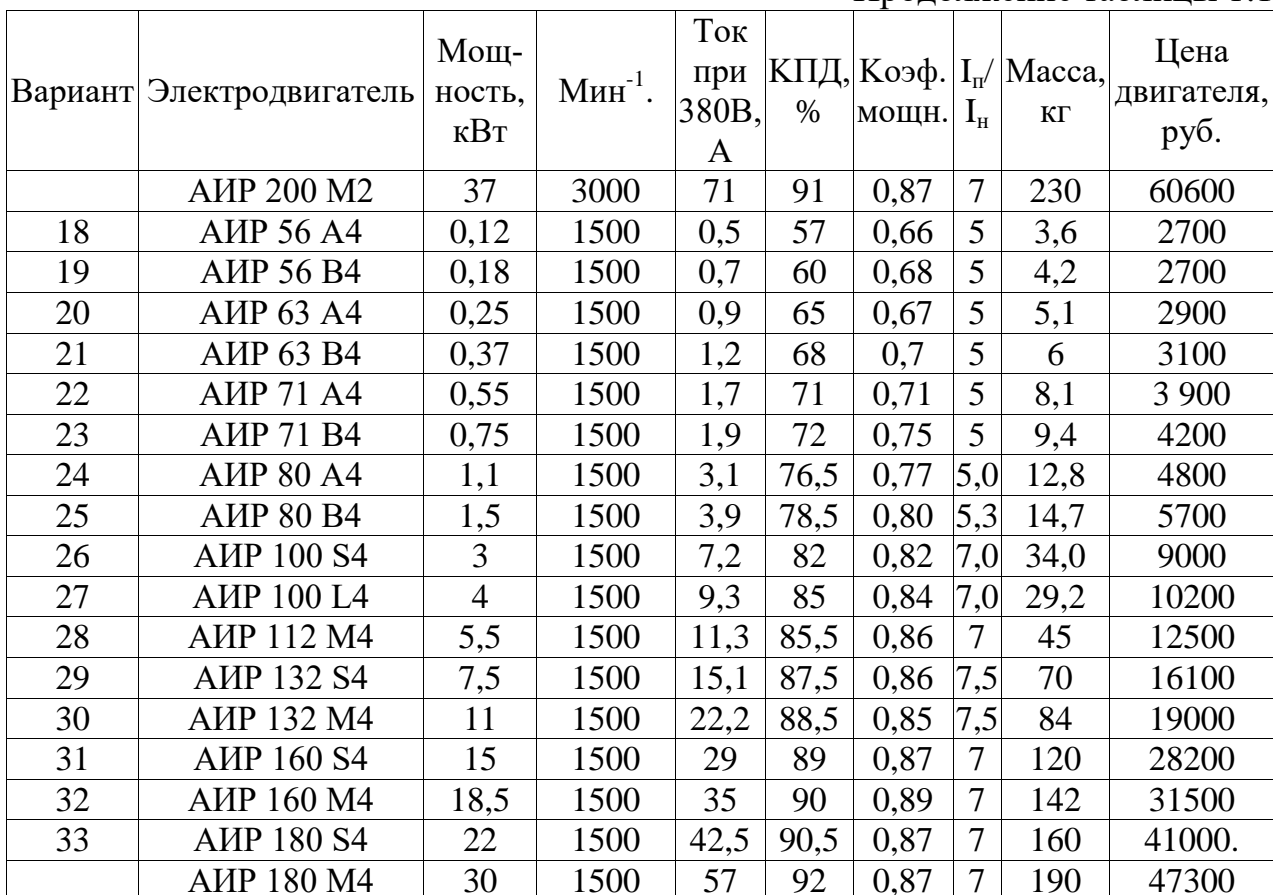

Продолжение таблины 1 1

## Пример решения задачи

Рассмотрим решение задачи для двигателя АИР63А4 с параметрами Мощность  $P_n = 0.25$  кВт, КПД  $\eta_n = 62.0\%$ .

При номинальной нагрузке из сети двигатель потребляет мощность

$$
P_i = P_{\rm H} / \eta_{\rm H} = 0.25 / 0.62 = 0.403 \text{ kBm}.
$$

Потребляемая энергия при работе по 6 часов в день в течении 3-х лет

$$
W = P_i t_{pa6} = 0.403 \cdot 3 \cdot 365 \cdot 6 = 2647 \text{ }\kappa Bm \text{ } u,
$$

где t<sub>раб</sub> - суммарное время работы. Стоимость потребленной электроэнергии

$$
H = W y = 2647.4 = 10591 \, \text{py6.}
$$

где *и* - цена за 1 кВт ч.

Для второго варианта двигатель большей на одну ступень мощности АИР63В4 с параметрами Мощность Р<sub>н2</sub>= 0,37 кВт, КПД  $\eta_{\text{H}}$ <sup>=</sup> 68,0% работает с нагрузкой  $P = 0.25$  кВт.

Исходя из того, что отношение постоянных потерь  $\Delta P_C$  к переменным  $\Delta P$ <sup>v</sup> для асинхронных двигателей закрытого исполнения

$$
\alpha = \Delta P_C / \Delta P_v = 0.5.
$$

Рассчитаем их. Номинальные потери

$$
\Delta P_n = P_{n2} (1 - \eta_n) = 0.37 (1 - 0.68) = 0.1184 \text{ }\kappa Bm \text{ } u.
$$

Постоянные и переменные потери

$$
\Delta P_C = \Delta P_{n2} / 3 = 0,1184 / 3 = 0,039 \text{ kBm},
$$
  

$$
\Delta P_v = 2 \Delta P_{n2} / 3 = 0,1184.2/3 = 0,079 \text{ kBm}.
$$

Потребляемая мощность

$$
P_{nom} = P + \Delta P_C + \Delta P_v (P/P_{H2})^2,
$$
  

$$
P_{nom} = 0.25 + 0.039 + 0.079 (0.25 / 0.37)^2 = 0.325 \text{ }\kappa Bm,
$$

где отношение *Р / РН2* - коэффициент загрузки двигателя. Рассчитаем стоимость потребленной электроэнергии

$$
W = P_{nom} t_{pa6} = 0,325.3.365.6 = 2136 \text{ }\kappa Bm \text{ } u,
$$

$$
H = W u, = 2136.4 = 8543 \text{ } py6.,
$$

Учтем цену самого двигателя. Общие затраты в первом варианте

$$
H_I = H + H_{\partial s} = 1059I + 2900 = 1349I \, \, \text{py6}.
$$

Во втором варианте

$$
U_1 = 8543 + 3100 = 11643 \text{ py6}.
$$

Т.о. несмотря на то, что во втором варианте используется двигатель большей мощности и он работает недогруженным, из-за большего КПД и работы в точке с более оптимальным КПД оказывается более эффективным.

# 2. Расчет параметров управляемого выпрямителя в цепи питания электродвигателя

## Краткие теоретические сведения

Основой управляемого выпрямителя являются тиристоры, трансформатор и система управления тиристорами. Схемы управляемых выпрямителей повторяют схемы обычных выпрямителей, но с помощью тиристоров при этом решаются задачи плавного регулирования среднего значения выпрямленного напряжения в результате изменения угла управления (регулирования) а, задающего момент включения тиристоров относительно точки естественной коммутации.

Управляемые выпрямители выполняют также функцию бесконтактного коммутационного аппарата, обеспечивающего отключение цепи нагрузки от сети в случае аварийного нарастания тока снятием импульсов управления с тиристоров.

Если в выпрямителе применяются только управляемые тиристоры, такой выпрямитель называется полностью управляемым или симметричным. Тиристорно-диодные выпрямители выполняются по управляемым несимметричным схемам.

Управляемые выпрямители подразделяются на:

- однофазные однополупериодные;

- однофазные мостовые: с полным числом тиристоров и с неполным числом, т.е. 2 тиристора, 2 диода;

- трехфазные с выводом от средней точки трансформатора и мостовые.

Рассмотрим работу простейшей схемы однополупериодного управляемого выпрямителя (рисунок 2.1*a*) работающего на активную нагрузку.

Положительная полуволна по отношению к тиристору VS имеет прямую полярность, но в отличие от обычного диода тиристор может включиться только при подаче на его управляющий электрод сигнала управления от управляющего устройства – блока управления (БУ). До поступления сигнала тиристор будет находиться в закрытом состоянии и тока пропускать не будет, несмотря на то, что к его аноду приложен положительный потенциал относительно катода.

Управляющий ток в положительный полупериод  $e(t)$  включает тиристор: в отрицательный полупериод включение тиристора не происходит.

Среднее и действующее значение выпрямленного тока (напряжения) могут регулироваться в широких пределах за счет изменения фазы подачи управляющего тока (угла регулирования α).

Представленная схема имеет в своем составе схему управления, которая в значительной степени усложняет ее, так как требуется достаточно точная синхронизация по частоте управляющего тока с частотой выпрямляемого напряжения.

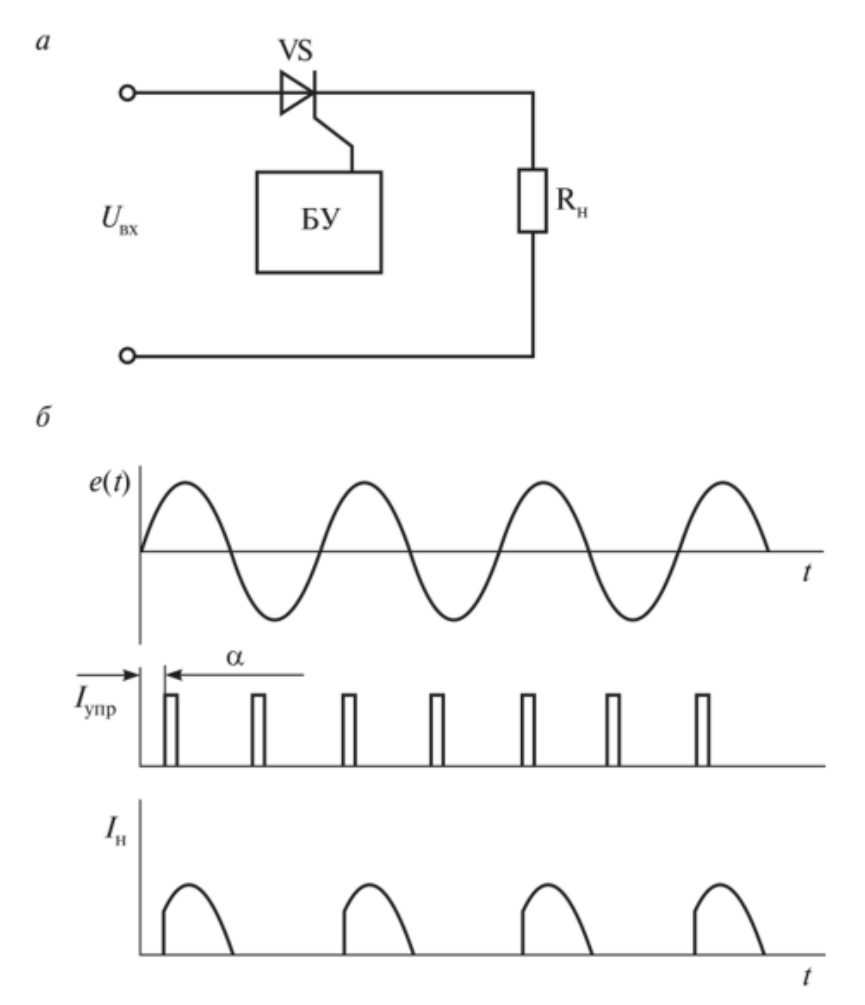

Рисунок 2.1 - Схема однополупериодного управляемого выпрямителя *(а)* и его временные диаграммы *(б)*

Временные диаграммы представлены на рисунке 2.1*б.*

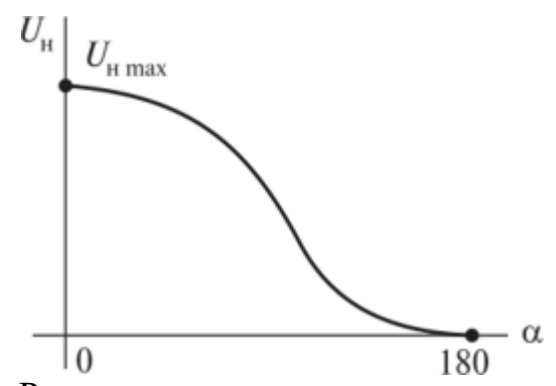

Рисунок 2.2 - Регулировочная характеристика однополупериодного управляемого выпрямителя

Регулирование среднего напряжения на выходе выпрямителя для однополупериодного выпрямителя определяется формулой

$$
U_{\text{Hcp}} = \frac{\sqrt{2}U_{\text{BX}}}{\pi} \frac{1 + \cos \alpha}{2},
$$

Напряжение можно регулировать в пределах *0 +-U* при изменении угла регулирования *α = 180°-0°.*

Регулировочная характеристика однополупериодного управляемого выпрямителя показана на рисунке 2.2.

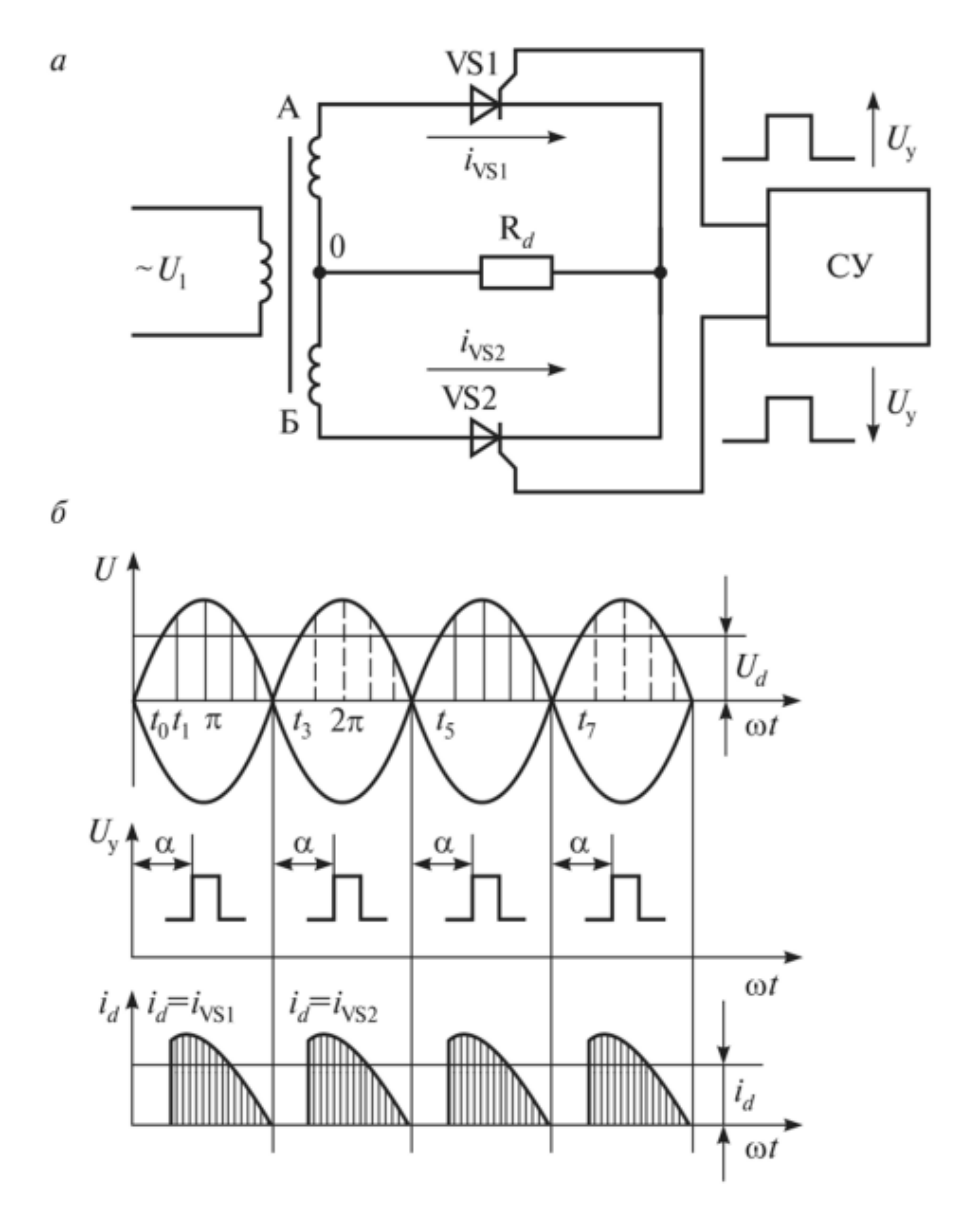

Рисунок 2.3 - Управляемый двухполупериодный выпрямитель с нулевой точкой *(а)* и его временные диаграммы (*б)*

На рисунке 2.3. представлены схема и временные диаграммы управляемого двухполупериодного выпрямителя с нулевой точкой.

При подаче напряжения на первичную обмотку трансформатора во вторичной обмотке будет возникать синусоидальное напряжение, которое в первый полупериод прикладывается к тиристору VS1, а во второй – к тиристору VS2, но так как тиристоры выключены, ток в нагрузке будет равен нулю.

Если на анод тиристора VS1 подать положительный потенциал первого полупериода, а на управляющий электрод – отпирающий импульс, то тиристор VS1 открывается и через него на нагрузку потечет ток  $I_{VS1}$ . При этом тиристор VS2 закрыт, так как к нему приложено обратное напряжение. При из-

менении направления тока на противоположное тиристор VS1 закрывается обратным напряжением, а тиристор VS2 при подаче на его управляющий электрод импульса открывается. Тогда через тиристор VS2 и нагрузку потечет ток  $I_{VS2}$ .

Для изменения выпрямленного напряжения необходимо изменять угол регулирования а, т.е. сдвигать по фазе управляющие импульсы *U* относительно напряжения на анодах тиристоров. Угол регулирования α необходимо изменять от 180° до нуля. При максимальном угле открытия на выходе будет минимальное значение выпрямленного напряжения, и наоборот, при минимальном угле регулирования на выходе управляемого выпрямителя будет максимальное значение напряжения.

Процесс перехода тока от одной ветви схемы к другой, в результате чего меняется контур электрического тока, называется коммутацией*.*

Переключение тиристоров в каждой схеме происходит в строго определенной последовательности. Наличие анодной индуктивности задерживает выключение соответствующего тиристора и обусловливает появление интервала коммутации, который называется *углом коммутации* и обозначается  $\gamma$ .

На интервале коммутации одновременно проводят ток тиристоры, аноды или катоды которых объединены в общую точку, а другие выводы связаны с разными фазами трансформатора. Коммутация сопровождается внутренним междуфазным коротким замыканием. Возникающий ток короткого замыкания *Iкз* вычитается из тока тиристора, выходящего из работы, и прибавляется к току тиристора, вступающего в работу. Процесс коммутации влияет на форму кривых выпрямленного напряжения и токов в диодах и обмотках трансформатора, а также сказывается на среднем значении и гармоническом составе выпрямленного напряжения.

На рисунке 2.4 представлены схема трехфазного мостового управляемого выпрямителя и временные диаграммы. Все происходящие процессы симметричны и характеристики выпрямителя благоприятны в широком диапазоне регулирования.

От схемы управления СУ подаются сдвоенные (с интервалом *Т<sup>с</sup> /3-60°*) импульсы или пакеты импульсов длительностью более *п/3.* Такой алгоритм следования импульсов необходим для одновременного отпирания одного тиристора в катодной и одного тиристора в анодной группах, чтобы образовалась непрерывная цепь нагрузки при включении выпрямителя и в режиме прерывистого тока при глубоком регулировании. Среднее значение выпрямленного напряжения *Uda* определяется линией на диаграмме *ud= f(t).*

12

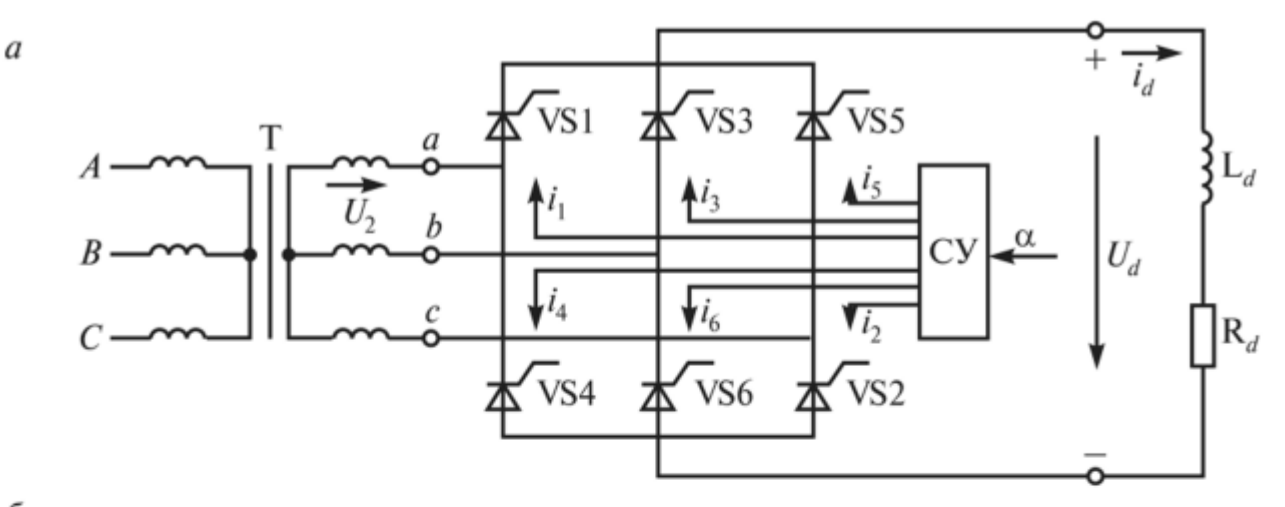

б

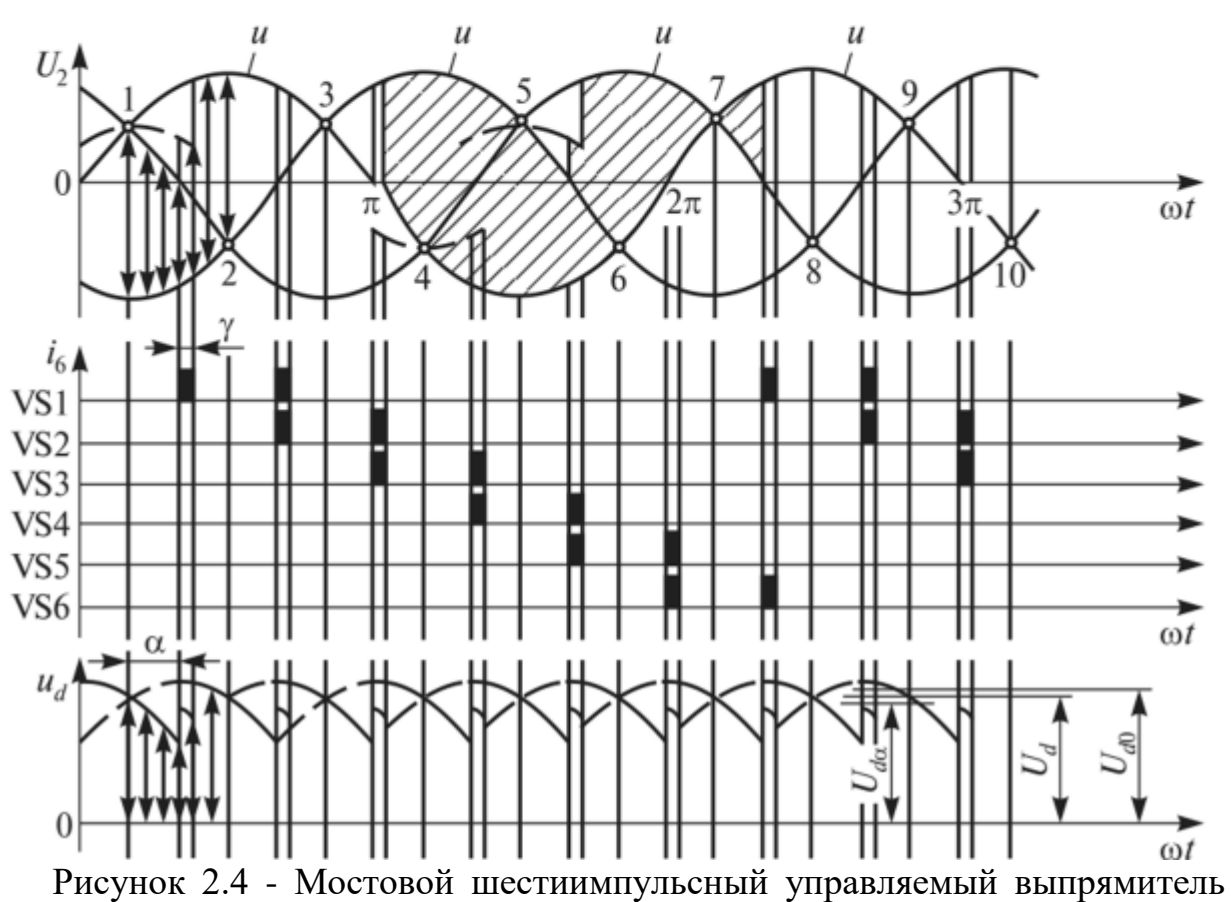

(*а*) и его временные диаграммы *(б)*

На рисунке 2.4б приведены кривые выпрямленного напряжения при работе мостового шестиимпульсного выпрямителя при углах управления, соответствующих *I* ( $\alpha < \pi/3$ ), *II* ( $\pi/3 < \alpha < 2 \pi/3$ ) и граничному ( $\alpha_2 = \pi/3$ ) режимам.

Предельным углом управления, при котором *U<sup>d</sup> = 0* в случае активной нагрузки является *α мах = 2π /3 = 120°*. Максимальное значение угла α в режиме идеально сглаженного тока *αмах = π/2 = 90°*.

Регулирование выпрямленного напряжения во всех других схемах выпрямления осуществляется поэтому же принципу, если вместо обычных силовых диодов у них используются управляемые вентили – тиристоры.

## **Задание**

1. Разработать силовую часть схемы управления двигателем постоянного тока при помощи управляемого выпрямителя. Для схемы использовать трёхфазную мостовую схему выпрямления, от которой питать якорную цепь двигателя постоянного тока.

2. Рассчитать угол управления для обеспечения номинального питающего напряжения якоря.

3. Для электродвигателя согласно варианта задания рассчитать ток, потребляемый из сети в номинальном режиме.

4. Найти необходимый начальный угол управления для реализации форсированного пуска двигателя.

Варианты задания приведены в таблице 2.1.

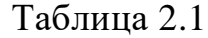

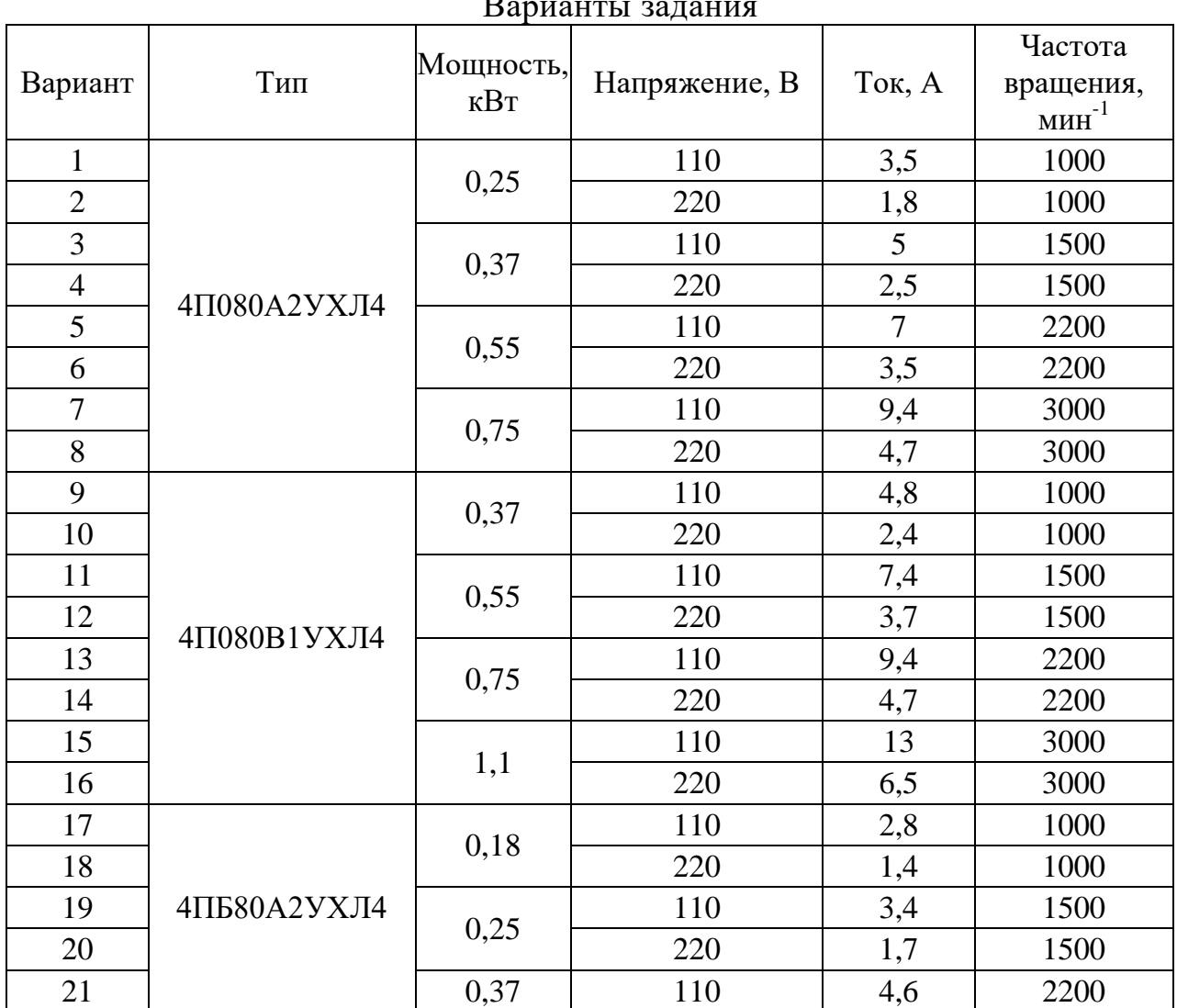

Варианты задания

Продолжение таблицы 2.1

| Вариант | Тип          | Мощность,<br>$\kappa B$ T                                          | Напряжение, В | Ток, А                                 | Частота<br>вращения,                                                                                                    |  |  |
|---------|--------------|--------------------------------------------------------------------|---------------|----------------------------------------|----------------------------------------------------------------------------------------------------|--|--|
| 22      |              |                                                                    | 220           |                                        |                                                                                                    |  |  |
| 23      |              |                                                                    | 110           | $\overline{7}$                         | 3000                                                                                                    |  |  |
| 24      |              | 0,55<br>0,25<br>0,37<br>0,55<br>0,8<br>0,37<br>0,55<br>0,75<br>1,1 | 220           | 3,5                                    | 3000                                                                                                    |  |  |
| 25      |              |                                                                    | 110           | 3,4                                    | 1000                                                                                                    |  |  |
| 26      |              |                                                                    | 220           | 1000                                   |                                                                                                    |  |  |
| 27      |              |                                                                    | 110           | 4,8                                    | 1500                                                                                                    |  |  |
| 28      | 4ПБ80В1УХЛ4  |                                                                    | 220           | 2,4                                    | $M H^{-1}$<br>2200<br>1500<br>2200<br>2200<br>3000<br>750<br>750<br>1000<br>1000<br>1500<br>1500<br>2200<br>2200<br>3000 |  |  |
| 29      |              |                                                                    | 110           | 6,8                                    |                                                                                                    |  |  |
| 30      |              |                                                                    | 220           | 3,4                                    |                                                                                                    |  |  |
| 31      |              |                                                                    | 110           | 9,2                                    |                                                                                                    |  |  |
| 32      |              |                                                                    | 5             |                                        |                                                                                                    |  |  |
| 33      |              |                                                                    | 220           | 2,3                                    |                                                                                                    |  |  |
| 34      |              |                                                                    | 7,3           |                                        |                                                                                                    |  |  |
| 35      |              |                                                                    | 220           | 3,5                                    |                                                                                                    |  |  |
| 36      | 4ΠΟ100S1УΧЛ4 |                                                                    | 110           | 9,2                                    | 3000                                                                                                    |  |  |
| 37      |              |                                                                    | 220           | 4,5                                    |                                                                                                    |  |  |
| 38      |              |                                                                    | 110           | 2,3<br>1,7<br>12,8<br>6,4<br>19<br>9,5 |                                                                                                    |  |  |
| 39      |              |                                                                    | 220           |                                        |                                                                                                    |  |  |
| 40      |              | 1,6                                                                | 110           |                                        |                                                                                                    |  |  |
| 41      |              |                                                                    | 220           |                                        |                                                                                                    |  |  |

# **Пример решения задачи**

Рассмотрим решение задачи для электродвигателя 4ПО80А2 с параметрами: номинальная мощность *Р<sup>н</sup> = 0,75 кВт*, номинальный ток якоря *I<sup>н</sup> = 4,9 А*, номинальная частота вращения *n<sup>н</sup> = 3000 мин -1* .

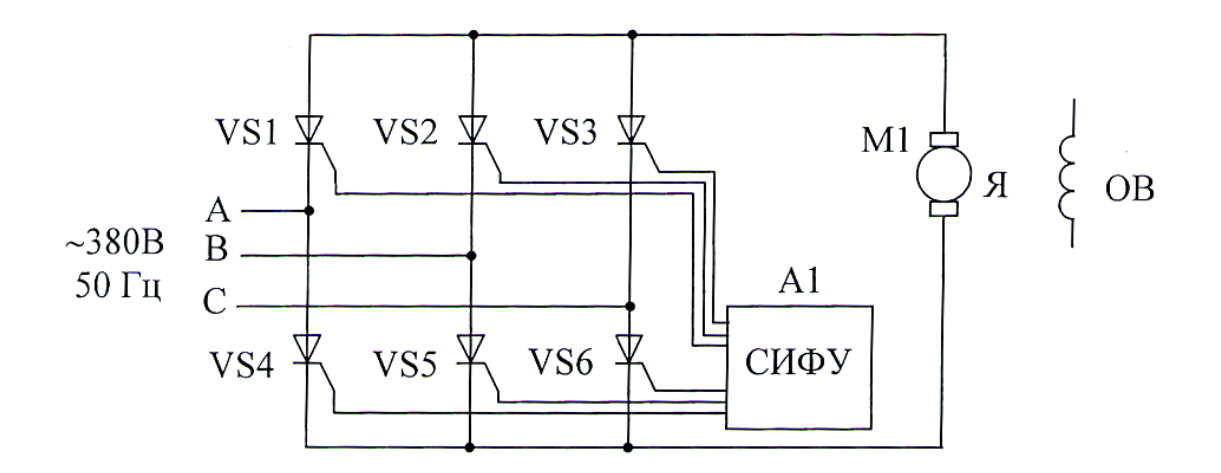

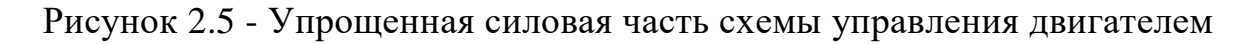

1. Упрощенная силовая часть схемы управления двигателем изображена на рисунке 1.

На схеме блок А1 - система импульсно-фазового управления.

Трехфазная мостовая схема выпрямляет линейное напряжение, поэтому при нулевом угле управления выходное напряжение будет *Ud0 = 380 В*, а необходимо получить на выходе *U<sup>d</sup> = 220 В*.

Для управляемого выпрямителя

$$
U_d=U_{d0} \cos \alpha,
$$

где  $\alpha$  - угол управления.

Тогда угол управления для обеспечения номинального питающего напряжения якоря

$$
\alpha = \arccos(U_d/U_{d0}),
$$

$$
\alpha = \arccos(220 / 380) = 54.7^{\circ}.
$$

2. При номинальном питающем напряжении в цепи якоря протекает номинальный ток *I<sup>н</sup> = 4,9 А*. В фазе переменного тока для трехфазного мостового выпрямителя справедливы соотношения

$$
U_d = U_{lm} / 0.44,
$$
  

$$
I_d = I_l / 0.76,
$$

где  $U_d$  - выпрямленное напряжение,

*U1m* – амплитуда напряжения в фазе переменного тока,

 $I_d$  - выпрямленный ток,

 $I<sub>1</sub>$  - ток в фазе переменного тока.

Тогда ток, потребляемый из сети в номинальном режиме

$$
I_1 = 0.76 I_d = 0.76 4.9 = 3.72 A.
$$

3. Для нахождения пускового тока вначале найдем КПД двигателя и сопротивление якоря

КПД двигателя

$$
\eta_{\scriptscriptstyle H} = P_{\scriptscriptstyle H}/(U_H I_{\scriptscriptstyle H}), \ \eta_{\scriptscriptstyle H} = 750/(220.4, 9) = 0,696,
$$

Приблизительно сопротивление якоря можно найти по формуле

$$
R_{a} = U_{H} (1 - \eta_{H}) / (2 I_{H}),
$$
  

$$
R_{a} = 220 (1 - 0.696) / (2 \cdot 4.9) = 8 \text{ OM}.
$$

Пусковой ток при номинальном напряжении питания согласно закона Ома

$$
I_n = U_H / R_s = 220 / 8 = 27.5 A.
$$

При форсированном пуске допускается превышение пускового тока в 2,5 раза от номинального, т.е. до значения

$$
I_n = 2.5 I_n = 2.5 \cdot 4.9 = 12.25 A.
$$

Ввиду линейной зависимости между током и напряжением в начальный момент пуска, можно считать - во сколько раз необходимо снизить ток, во столько раз надо и снизить напряжение (пропорция). Т.е.

$$
2.5 In/In = U/Un,
$$

где U - искомое напряжение для обеспечения форсированного пуска. Найдем его

$$
U=U_{\scriptscriptstyle H}\,(2.5~I_{\scriptscriptstyle H}/I_{\scriptscriptstyle n}),
$$

$$
U = 220 (2,5.4,9 / 27,5) = 98 B.
$$

Это напряжение достигается при угле управления

$$
\alpha = \arccos(98 / 380) = 87^{\circ}.
$$

Таким образом, двигатель необходимо включать в сеть при установленном угле управления *87°*, затем снижать его до *54°* по мере разгона для обеспечения номинального напряжения.

#### **3. Расчет вентильно-емкостного преобразователя**

#### **Краткие теоретические сведения**

Большинство источников электрической энергии, используемых в современной технике и входящих, в частности, в силовой канал электропривода, обладают свойствами источников напряжения, т.е. имеют близкую к горизонтальной внешнюю характеристику (рисунок 3.1).

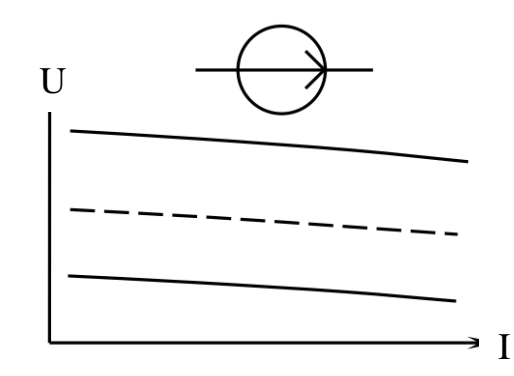

Рисунок 3.1 - Внешние характеристики источников напряжения

К таким источникам относятся промышленная или бытовая электрическая сеть, электрические машины в естественном режиме, аккумуляторные батареи, большинство преобразователей напряжения, частоты в естественном режиме и т.п. Они могут давать переменное или постоянное напряжение, быть управляемыми или неуправляемыми, близкими к идеальным или совсем неидеальными, однако общее их свойство - малое отклонение напряжения от установленного при широком изменении тока нагрузки. Вместе с тем в силовом канале электропривода могут использоваться и элементы со свойствами источников тока. Иногда это свойство формируется искусственно за счёт соответствующего управления напряжением источников напряжения - именно так построены контуры тока в управляемых электроприводах по системе преобразователь-двигатель, а иногда обеспечивается параметрически. В этом случае преобразователи принято называть параметрическими источниками тока (рисунок 3.2).

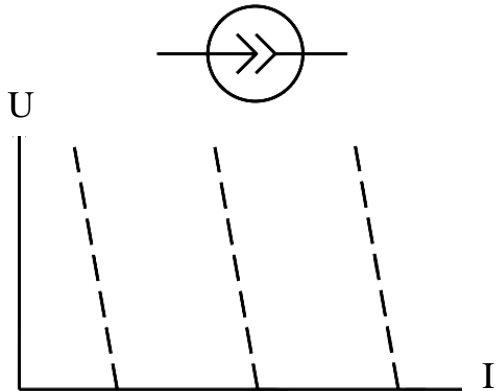

Рисунок 3.2 - Внешние характеристики источников тока

Простейшим, но далеко не лучшим и часто практически непригодным по энергетическим показателям параметрическим источником тока может быть любой источник ЭДС с последовательно включённым резистором, обладающим большим сопротивлением. Существенно лучшими энергетическими показателями обладают параметрические источники тока, основанные на резонансе напряжений в цепи  $LC$  индуктивно – емкостные преобразователи.

Простейший пример такого источника тока, иллюстрирующий принцип действия, показан на рисунке 3.3.

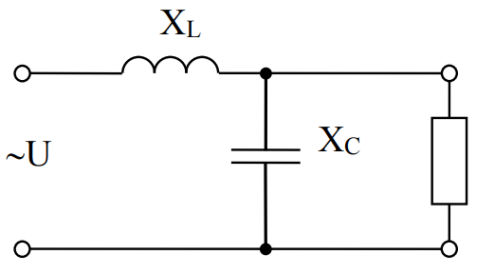

Рисунок 3.3 - Простейший индуктивно - емкостный преобразователь

Ток в цепи определяется напряжением источника  $U$  и значением сопротивлений  $X_L$  и R. При величине сопротивления  $R = 0$  ток в резисторе определяется напряжением источника U и сопротивлением  $X_L$ . При увеличении сопротивления этот ток меняется незначительно за счёт роста напряжения на конденсаторе. Схема параметрического источника тока, приведенная на рисунке 3.3 не самая совершенная. Имеются и другие схемные реализации индуктивно-емкостных преобразователей.

В случае, когда используется трёхфазная промышленная сеть, применяется индуктивно - емкостной преобразователь, состоящий из трёх одинаковых реакторов с индуктивным сопротивлением  $X_L$  и трёх одинаковых батарей конденсаторов с емкостным сопротивлением  $X_C$ , включаемый между сетью и нагрузкой, как показано на рисунке 3.4.

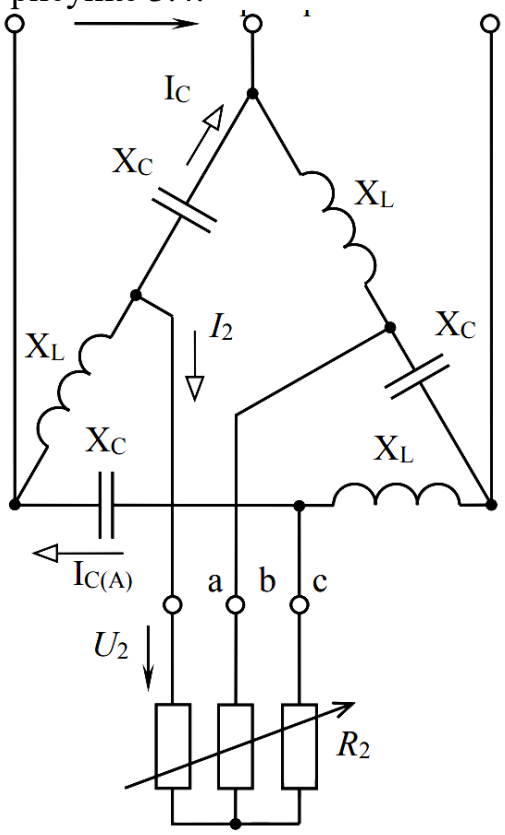

Рисунок 3.4 - Трехфазный индуктивно-емкостный преобразователь

При такой схеме подключения нагрузки ток в цепи не зависит от сопротивления нагрузки, т.е. схема по отношению к нагрузке обладает свойствами источника тока. Индуктивно - емкостной преобразователь обладает свойствами идеального источника тока в широком диапазоне напряжений (при правильно выбранных реакторах и конденсаторах), отличается простотой, высокой надёжностью, не нуждается в трансформаторе.

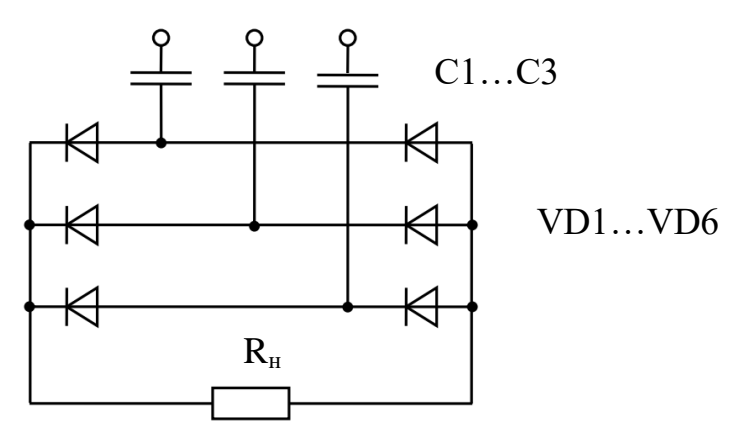

Рисунок 3.5 - Вентильно-емкостный преобразователь

Данный источник тока наряду с перечисленными достоинствами имеет и ряд недостатков. Главный из них - наличие в схеме трёх реакторов тяжёлых металлоемких устройств, которые к тому же должны иметь одинаковые и стабильные реактивные сопротивления  $(X_L = X_C)$ . Стремление избавиться от этого недостатка привело к разработке другого параметрического источника тока - вентильно-емкостного преобразователя, схема которого показана на рисунке 3.5.

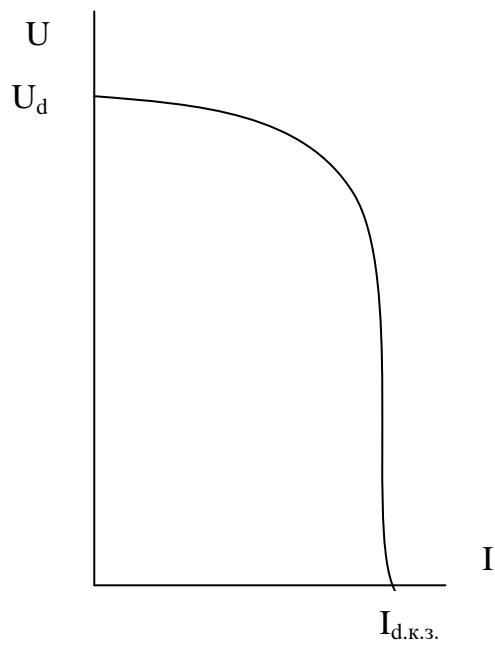

Рисунок 3.6 - Внешняя характеристика вентильно-емкостного преобразователя

Это устройство является предельно простым по составу входящих в него

элементов, но не столь элементарным по физическим процессам. Конденсаторы существенно влияют на процессы коммутации в вентилях выпрямительного моста, вследствие чего схема обладает ярко выраженным свойством неидеального источника тока. Внешняя характеристика преобразователя показана на рисунке 3.6. В диапазоне напряжений от 10 до 90% от  $U_d$  он является близким к идеальному источником тока.

Отметим высокие энергетические свойства вентильно - емкостных преобразователей: КПД близок к единице, по отношению к питающей сети преобразователь является компенсатором реактивной мощности, его влияние на питающую сеть невелико.

#### Задание

1. Составить силовую часть схемы управления двигателем постоянного тока с использованием вентильно-емкостного преобразователя.

2. Найти необходимую емкость конденсаторов для обеспечения номинального тока.

3. Найти потребляемый из сети ток и коэффициент мощности при номинальном напряжении питания двигателя.

Варианты задания приведены в таблице 3.1.

Таблица 3.1

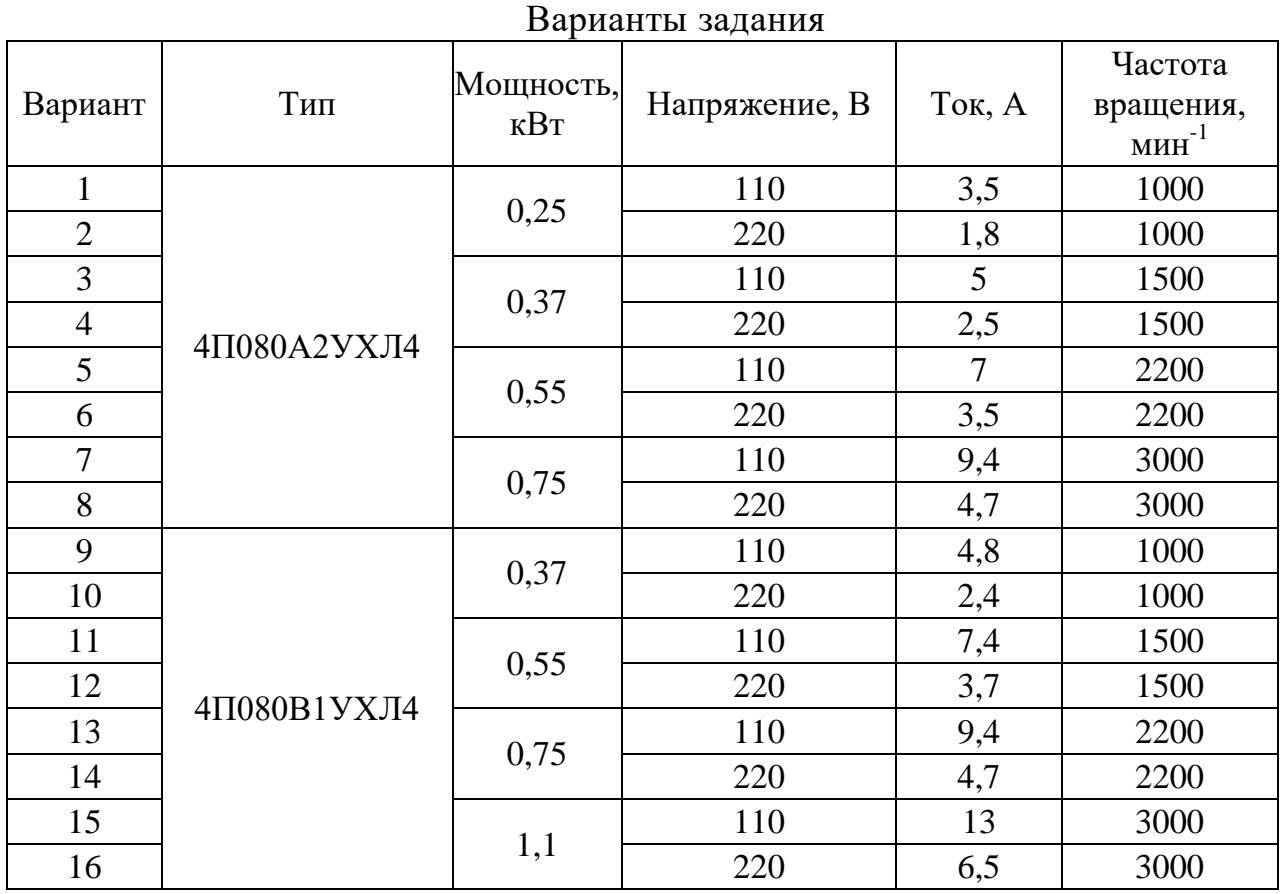

| Вариант | Тип          | Мощность,    | Напряжение, В |                                                                                                    | Частота |  |  |  |
|---------|--------------|--------------|---------------|----------------------------------------------------------------------------------------------------|---------|--|--|--|
|         |              | $\kappa B$ T |               |                                                                                                    |         |  |  |  |
| 17      |              |              | 110           |                                                                                                    | 1000    |  |  |  |
| 18      |              | 0,18         | 220           | 1,4                                                                                                    | 1000    |  |  |  |
| 19      |              |              | 110           |                                                                                                    | 1500    |  |  |  |
| 20      |              | 0,25         | 220           | 1,7                                                                                                    | 1500    |  |  |  |
| 21      | 4ПБ80А2УХЛ4  |              | 110           | 11,00,00,000,0000<br>Ток, А<br>вращения,<br>$M H^{-1}$<br>2,8<br>3,4<br>4,6<br>2200<br>2,3<br>2200<br>$\overline{7}$<br>3000<br>3,5<br>3000<br>3,4<br>1000<br>1,7<br>1000<br>4,8<br>1500<br>2,4<br>1500<br>6,8<br>2200<br>3,4<br>2200<br>9,2<br>3000<br>$\overline{5}$<br>750<br>2,3<br>750<br>7,3<br>1000<br>3,5<br>1000<br>9,2<br>1500<br>4,5<br>1500<br>2200<br>12,8<br>6,4<br>2200 |         |  |  |  |
| 22      |              | 0,37         | 220           |                                                                                                    |         |  |  |  |
| 23      |              |              | 110           |                                                                                                    |         |  |  |  |
| 24      |              | 0,55         | 220           |                                                                                                    |         |  |  |  |
| 25      |              |              | 110           |                                                                                                    |         |  |  |  |
| 26      |              | 0,25         | 220           |                                                                                                    |         |  |  |  |
| 27      |              |              | 110           |                                                                                                    |         |  |  |  |
| 28      | 4ПБ80В1УХЛ4  | 0,37         | 220           |                                                                                                    |         |  |  |  |
| 29      |              |              | 110           |                                                                                                    |         |  |  |  |
| 30      |              | 0,55         | 220           |                                                                                                    |         |  |  |  |
| 31      |              | 0,8          | 110           |                                                                                                    |         |  |  |  |
| 32      |              |              | 110           |                                                                                                    |         |  |  |  |
| 33      |              | 0,37         | 220           |                                                                                                    |         |  |  |  |
| 34      | 4ΠΟ100S1УΧЛ4 |              | 110           |                                                                                                    |         |  |  |  |
| 35      |              | 0,55         | 220           |                                                                                                    |         |  |  |  |
| 36      |              | 0,75         | 110           |                                                                                                    |         |  |  |  |
| 37      |              |              | 220           |                                                                                                    |         |  |  |  |
| 38      |              | 1,1          | 110           |                                                                                                    |         |  |  |  |
| 39      |              |              | 220           |                                                                                                    |         |  |  |  |
| 40      |              | 1,6          | 110           | 19                                                                                                    | 3000    |  |  |  |
| 41      |              |              | 220           | 9,5                                                                                                    | 3000    |  |  |  |

Продолжение таблицы 3.1

# Пример решения задачи

1) Силовая часть схемы управления показана на рисунке 3.7.

2) Выходной ток короткого замыкания вентильно-емкостного преобразователя может быть рассчитан по формуле

$$
I_{d\kappa 3}=8,46\cdot E_1 f\cdot C.
$$

где  $E_I$  – входное напряжение,

 $f$ -частота сети,

 $C$  - емкость конденсаторов.

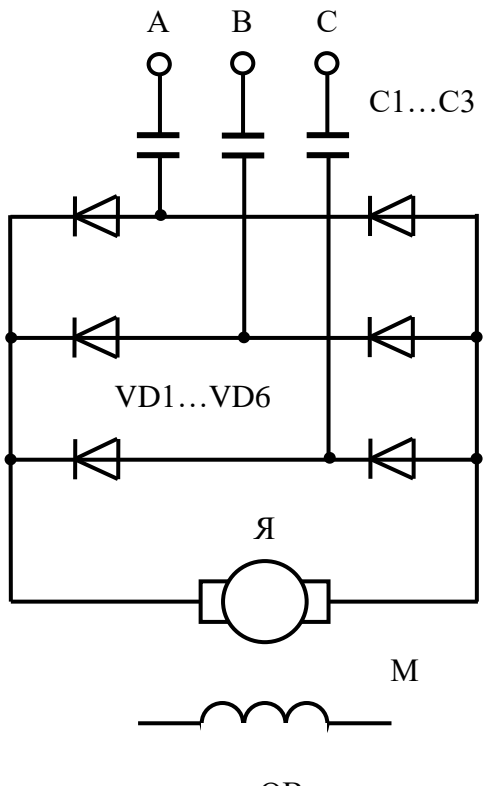

 $OB$ 

Рисунок 3.7 - Силовая часть схемы управления двигателем

Тогда емкость конденсаторов может быть найдена по формуле, учитывая, что  $I_{dx3}$  равен номинальному току якоря

$$
C=I_{dx3}\,/\,8,46\,E_1f.
$$

3) Потребляемый из сети ток можно в первом приближении считать синусоидальным тогда его значение

$$
I_{d\kappa_3} = 1,342 I_1
$$

А коэффициент мощности

$$
cos\varphi = U_d/E_l
$$

В номинальном режиме  $U_d$  равен номинальному напряжению двигателя

$$
cos\varphi = 220 / 380 = 0,58
$$

## **4. Замкнутые системы управления электроприводом**

#### **Краткие теоретические сведения**

Характеристики разомкнутых систем электропривода (ЭП), построенных по схеме «преобразователь – двигатель», имеют относительно невысокую жесткость из-за влияния внутреннего сопротивления преобразователя. Для получения больших диапазонов и высокой точности регулирования скорости требуется иметь более жесткие характеристики, которые можно подучить лишь в замкнутой системе с использованием обратных связей. Кроме того, характеристики разомкнутой системы не обеспечивают точного регулирования (ограничения) тока и момента, что также требует применения замкнутой структуры ЭП.

*Замкнутая система «преобразователь – двигатель» с отрицательной обратной связью по скорости двигателя.*

Основу системы составляет разомкнутая схема «преобразователь – двигатель». Для создания замкнутой системы на вал двигателя устанавливается датчик скорости – тахогенератор ТГ (рисунок 4.1), выходное напряжение которого  $U_{oc} = \gamma \omega$ , пропорциональное скорости двигателя, является сигналом обратной связи. Коэффициент пропорциональности носит название коэффициента обратной связи по скорости и может регулироваться за счет изменения тока возбуждения ТГ  $I_{\epsilon m z}$ .

Сигнал обратной связи *Uос* сравнивается с задающим сигналом скорости *Uзад.с* и их разность в виде сигнала рассогласования (ошибки) *Uвх = Uзад.с* - *Uос* через усилитель У поступает на вход пропорционального регулятора (Прегулятора) скорости. Регулятор скорости с коэффициентом *крс* усиливает сигнал рассогласования  $U_{BX}$  и подает его в виде сигнала управления  $U$  на якорь электродвигателя.

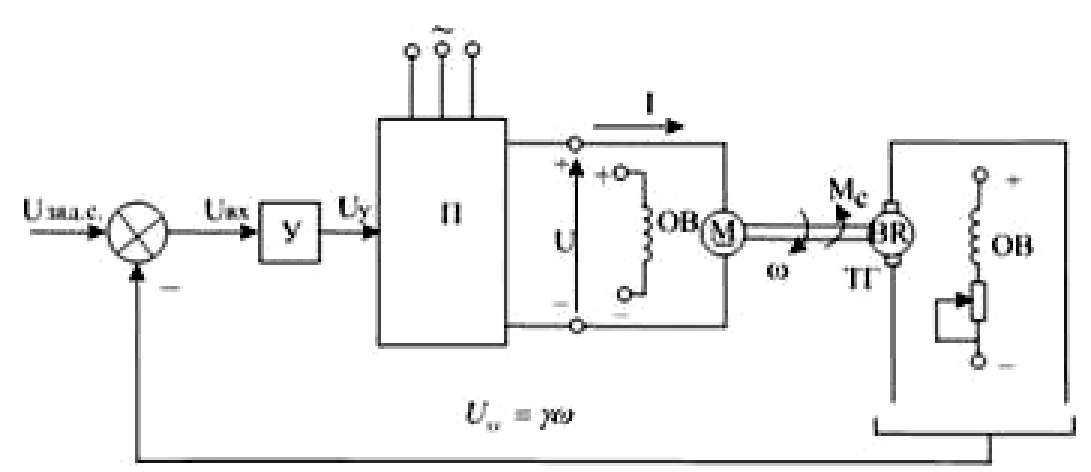

Рисунок 4.1 - Замкнутая система П–Д с отрицательной обратной связью по скорости

Уравнения характеристик ДПТ независимого возбуждения в разомкнутой системе:

$$
\omega = \frac{K_n U_y}{K\Phi} - \frac{I(R_x + R_n)}{K\Phi} = \omega_0 - \Delta \omega;
$$
  

$$
\omega = \frac{K_n U_y}{K\Phi} - \frac{M(R_x + R_n)}{(K\Phi)^2} = \omega_0 - \Delta \omega.
$$

Подставив  $U_{\alpha x} = U_{\alpha a b.c}$  -  $\omega x$ ,  $U_y = K_y U_{\alpha x}$  получим уравнения характеристик в замкнутой системе:

$$
\omega = \frac{K_y K_n U_x}{C(1+K_c)} - \frac{I(R_c + R_n)}{C(1+K_c)},
$$
  

$$
\omega = \frac{K_y K_n U_x}{C(1+K_c)} - \frac{M(R_c + R_n)}{C^2(1+K_c)},
$$

где  $C = K \Phi$ ,  $K_c = (\gamma K_{pc} K_v)/C$  – коэффициент усиления системы.

На рисунке 4.2 представлены механические характеристики ДПТ в замкнутой системе (линии 2, 4, 5) при различных задающих сигналах  $U_{\text{rad,cl}} > U_{\text{rad,cl}} > U_{\text{rad,cl}}$ , Для сравнения представлена характеристика (линия 3) в разомкнутой системе. Изменение угловой скорости в разомкнутой и замкнутой системах определяется выражениями

$$
\Delta \omega_{\text{max}} = I_n (R_s + R_n) / C, \quad \Delta \omega_{\text{max}} = I_n (R_s + R_n) / C (1 + K_c) = \Delta \omega_{\text{max}} / (1 + K_c).
$$
\n  
\n
$$
\omega_{01}
$$
\n  
\n
$$
\omega_{02}
$$
\n  
\n
$$
\omega_{\text{max}} = \frac{1}{1 + \Delta \omega_{\text{max}}}
$$
\n  
\n
$$
\omega_{\text{max}} = \frac{1}{3}
$$
\n  
\n
$$
\omega_{\text{max}}
$$
\n  
\n
$$
\omega_{\text{max}}
$$
\n  
\n
$$
\omega_{\text{max}}
$$
\n  
\n
$$
\omega_{\text{max}}
$$
\n  
\n
$$
\omega_{\text{max}}
$$
\n  
\n
$$
\omega_{\text{max}}
$$
\n  
\n
$$
\omega_{\text{max}}
$$
\n  
\n
$$
\omega_{\text{max}}
$$
\n  
\n
$$
\omega_{\text{max}}
$$
\n  
\n
$$
\omega_{\text{max}}
$$
\n  
\n
$$
\omega_{\text{max}}
$$
\n  
\n
$$
\omega_{\text{max}}
$$
\n  
\n
$$
\omega_{\text{max}}
$$
\n  
\n
$$
\omega_{\text{max}}
$$
\n  
\n
$$
\omega_{\text{max}}
$$
\n  
\n
$$
\omega_{\text{max}}
$$
\n  
\n
$$
\omega_{\text{max}}
$$
\n  
\n
$$
\omega_{\text{max}}
$$
\n  
\n
$$
\omega_{\text{max}}
$$
\n  
\n
$$
\omega_{\text{max}}
$$
\n  
\n
$$
\omega_{\text{max}}
$$
\n  
\n
$$
\omega_{\text{max}}
$$
\n  
\n
$$
\omega_{\text{max}}
$$
\n  
\n
$$
\omega_{\text{max}}
$$
\n  
\n
$$
\omega_{\text{max}}
$$
\n  
\n
$$
\omega_{\text{max}}
$$
\n  
\n
$$
\omega_{\text{max}}
$$
\n  
\n
$$
\omega_{\text{max}}
$$
\n  
\n
$$
\omega_{\text{max}}
$$
\n  
\n
$$
\omega_{\text{max}}
$$
\n  
\n
$$
\omega_{\text{max}}
$$

Рисунок 4.2 - Характеристики электропривода системы П-Д

Характеристика ДПТ при  $K_c \rightarrow \infty$ ,  $\Delta \omega \rightarrow 0$  – абсолютно жесткая (линия 1). Однако на практике не применяется из-за ухудшения динамики электропривода.

Следовательно,  $\Delta \omega_p > \Delta \omega_p$ , жесткость характеристики ДПТ в замкнутой системе больше жесткости характеристик в разомкнутой системе. Поясним работу обратной связи по скорости.

Если двигатель работает в установившемся режиме со скоростью  $\omega$  и

увеличится  $M_c$  нагрузки, то скорость уменьшится и уменьшится сигнал обратной связи  $U_{oc}$ . Это вызовет увеличение  $U_{v}$ , следовательно, увеличится  $U$ , и скорость.

Если момент нагрузки уменьшится, скорость увеличится и уменьшится  $U_{\alpha x}$ ,  $U_{\nu}$ ,  $U_{\nu}$ , после чего уменьшится скорость. Таким образом, осуществляется автоматическое поддержание скорости при изменении момента нагрузки.

#### Задание

Для заданного согласно варианта электродвигателя постоянного тока (таблица 4.1) рассчитайте падение скорости под номинальной нагрузкой в разомкнутой системе управления при номинальной нагрузке и падение скорости под номинальной нагрузкой в замкнутой системе. Регулятор пропорциональный, обратная связь по скорости, коэффициент усиления регулятора  $K_{bc}$  = 10, коэффициент усиления усилителя  $K_v = 2$ , коэффициент преобразования скорости тахогенератором  $\gamma = 0.5$ , внутреннее сопротивление преобразователя  $R_n = 1$  Om.

Таблица 4.1

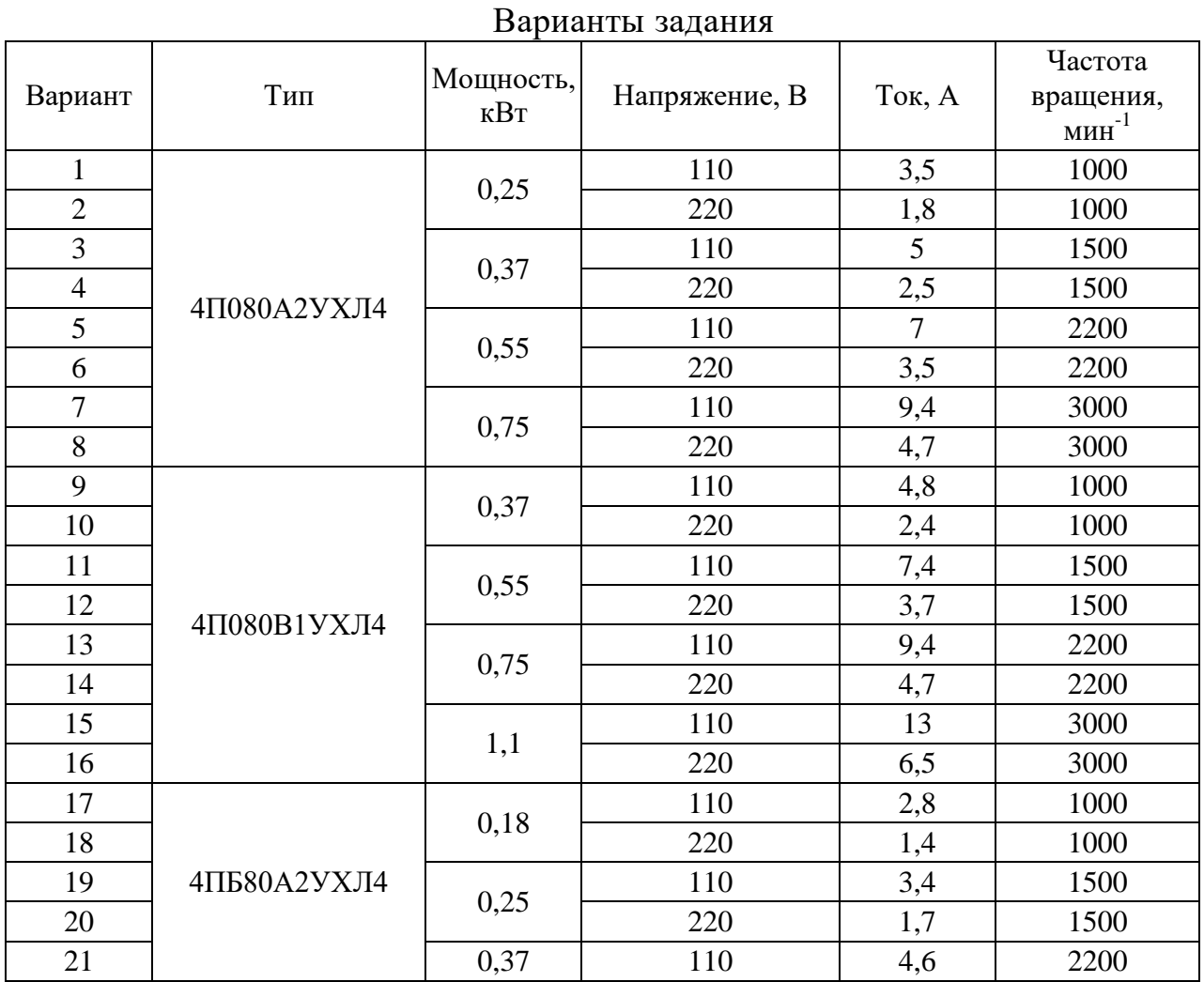

|         |              |                          |               |                | ттродолжение таолицы -                      |  |  |  |  |
|---------|--------------|--------------------------|---------------|----------------|---------------------------------------------|--|--|--|--|
| Вариант | Тип          | Мощность,<br>$\kappa$ BT | Напряжение, В | Ток, А         | Частота<br>вращения,<br>мин $^{-1}$         |  |  |  |  |
| 22      |              |                          | 220           | 2,3            | 2200                                        |  |  |  |  |
| 23      |              |                          | 110           | $\overline{7}$ | 3000                                        |  |  |  |  |
| 24      |              | 0,55                     | 220           | 3,5            | 3000                                        |  |  |  |  |
| 25      |              | 0,25                     | 110           | 3,4            | 1000                                        |  |  |  |  |
| 26      |              |                          | 220           | 1,7            | 1000<br>1500<br>1500<br>6,8<br>2200<br>2200 |  |  |  |  |
| 27      |              | 0,37                     | 110           | 4,8            |                                             |  |  |  |  |
| 28      | 4ПБ80В1УХЛ4  |                          | 220           | 2,4            |                                             |  |  |  |  |
| 29      |              | 0,55                     | 110           |                |                                             |  |  |  |  |
| 30      |              |                          | 220           | 3,4            | 3000<br>750<br>750<br>1000<br>1000<br>1500  |  |  |  |  |
| 31      |              | 0,8                      | 110           | 9,2            |                                             |  |  |  |  |
| 32      |              | 0,37                     | 110           | 5              | 1500<br>2200<br>2200<br>3000                |  |  |  |  |
| 33      |              |                          | 220           | 2,3            | 3000                                        |  |  |  |  |
| 34      |              | 0,55                     | 110           | 7,3            |                                             |  |  |  |  |
| 35      | 4ΠΟ100S1УΧЛ4 |                          |               | 220            | 3,5                                         |  |  |  |  |
| 36      |              | 0,75                     | 110           | 9,2            |                                             |  |  |  |  |
| 37      |              |                          | 220           | 4,5            |                                             |  |  |  |  |
| 38      |              | 1,1                      | 110           | 12,8           |                                             |  |  |  |  |
| 39      |              |                          | 220           | 6,4            |                                             |  |  |  |  |
| 40      |              | 1,6                      | 110           | 19             |                                             |  |  |  |  |
| 41      |              |                          | 220           | 9,5            |                                             |  |  |  |  |

 $\prod_{\mathbf{p} \in \mathcal{P}} \mathbb{E}$ 

# Пример решения задачи

Будем проводить расчеты для варианта 41.

Для расчета коэффициента  $C = K \Phi$  будем использовать формулу

$$
C=K\,\Phi=(U_{\scriptscriptstyle H}-I_{\scriptscriptstyle H}\,R_{\scriptscriptstyle R})/\omega_{\scriptscriptstyle H}
$$

где  $U_n$  – номинальное напряжение двигателя,

 $I_n$ - номинальный ток якоря,

 $R_{a}$  - сопротивление якоря,

<sub>0</sub><sub>н</sub> – номинальная скорость вращения.

Предварительно необходимо рассчитать сопротивление якоря и номинальную скорость вращения

КПД двигателя

$$
\eta_{\scriptscriptstyle H} = P_{\scriptscriptstyle H}/(U_H I_{\scriptscriptstyle H}), \ \eta_{\scriptscriptstyle H} = 1600/(220.9,5) = 0,766,
$$

Приблизительно сопротивление якоря можно найти по формуле

$$
R_{a} = U_{H} (1 - \eta_{u}) / (2 I_{u}),
$$
  

$$
R_{a} = 220 (1 - 0{,}766) / (2.9, 5) = 2{,}7 O_{M}.
$$

Номинальная скорость вращения

$$
\omega_{\mu} = n_{\mu} / 9.55 = 3000 / 9.55 = 314 c^{-1}.
$$

Тогла

$$
C = K \Phi = (U_{\rm H} - I_{\rm H} R_{\rm B}) / \omega_{\rm H} = (220 - 9.5 \cdot 2.7) / 314 = 0.619 B \cdot c
$$

Падение скорости в разомкнутой системе с номинальной нагрузкой

$$
\Delta \omega_{\text{max}} = I_{\text{H}} (R_{\text{g}} + R_{\text{h}}) / C = 9.5 (2.7 + 1) / 0.619 = 56.8 c^{-1}.
$$

Коэффициент передачи замкнутой системы

$$
K_c = (\gamma K_{pc} K_v)/C = (0.5 \cdot 10 \cdot 2) / 0.619 = 16.16
$$

Падение скорости в замкнутой системе с номинальной нагрузкой

$$
\Delta \omega_{\text{gaux}} = I_n (R_s + R_n) / C (1 + K_c) = \Delta \omega_{\text{pag}} / (1 + K_c) = 56.8 / (1 + 16.16) = 3.31 c^{-1}.
$$

## 5. Регулирование скорости вращения асинхронного двигателя изменением питающего напряжения

# Краткие теоретические сведения

Изменение напряжения, подводимого к обмотке статора асинхронного двигателя, позволяет регулировать скорость с помощью относительно простых технических средств и схем управления. Для этого между сетью переменного тока со стандартным напряжением  $U_{lmou}$  и статором электродвигателя включается регулятор напряжения (рисунок 5.1).

При регулировании частоты вращения асинхронного двигателя изменением напряжения, подводимого к обмотке статора, критический момент  $M_{\kappa p}$ асинхронного двигателя изменяется пропорционально квадрату подводимого к двигателю напряжения  $U$  (рисунок 5.2), а скольжение от  $U$  не зависит.

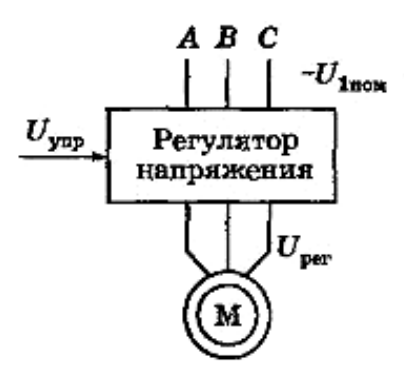

Рисунок 5.1 - Схема регулирования скорости асинхронного двигателя путем изменения напряжения на статоре

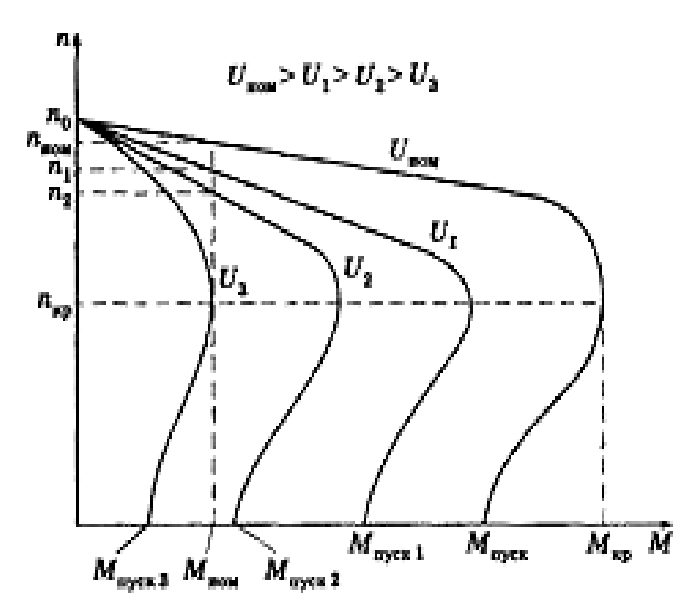

Рисунок 5.2 - Механические характеристики асинхронного двигателя при изменении напряжения подводимого к обмоткам статора

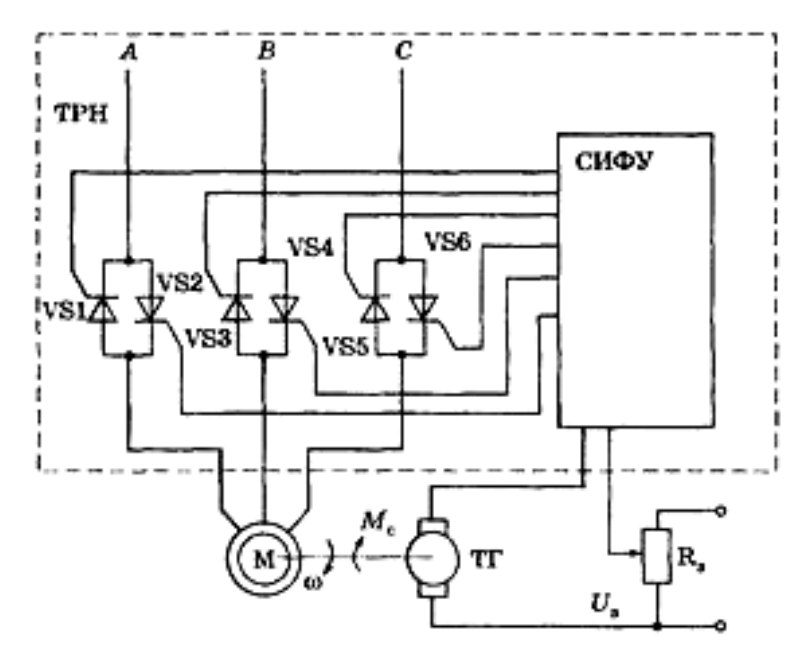

Рисунок 5.3 - Схема замкнутой системы регулирования скорости тиристорный регулятор напряжения - асинхронный двигатель (ТРН - АД)

Если момент сопротивления рабочей машины больше пускового момента электродвигателя ( $M_c > M_n$ ), то двигатель не будет вращаться, поэтому необходимо запустить его при номинальном напряжении  $U_{\mu \alpha \mu}$  или на холостом ходу.

Регулировать частоту вращения короткозамкнутых асинхронных двигателей таким способом на практике можно только при вентиляторном характере нагрузки. Кроме того, желательно использовать специальные электродвигатели с повышенным скольжением. При другой нагрузке диапазон регулирования небольшой – от синхронной частоты  $n_0$  до  $n_{\kappa n}$ .

Для изменения напряжения применяют трехфазные автотрансформаторы и тиристорные регуляторы напряжения.

Замкнутая схема управления асинхронным двигателем, выполненным по схеме тиристорный регулятор напряжения - электродвигатель (рисунок 5.3) позволяет регулировать скорость асинхронного двигателя с повышенным скольжением (такие двигатели применяются в вентиляционных установках).

#### Задание

Электропривод состоит из асинхронного двигателя с вентилятором. В нем предусмотрена регулировка скорости вращения от  $\theta$  до  $\omega$  изменением величины питающего напряжения. Момент сопротивления вентилятора описывается выражением  $M_c = 0.2 M_{c.u.} + 0.8 M_{c.u.} (\omega / \omega_{H})^2$ . Номинальная частота вращения и номинальный момент вентилятора совпадают с частотой и моментом двигателя.

Определите необходимый диапазон изменения напряжения питания электродвигателя при таких условиях для заданного согласно варианта двигателя.

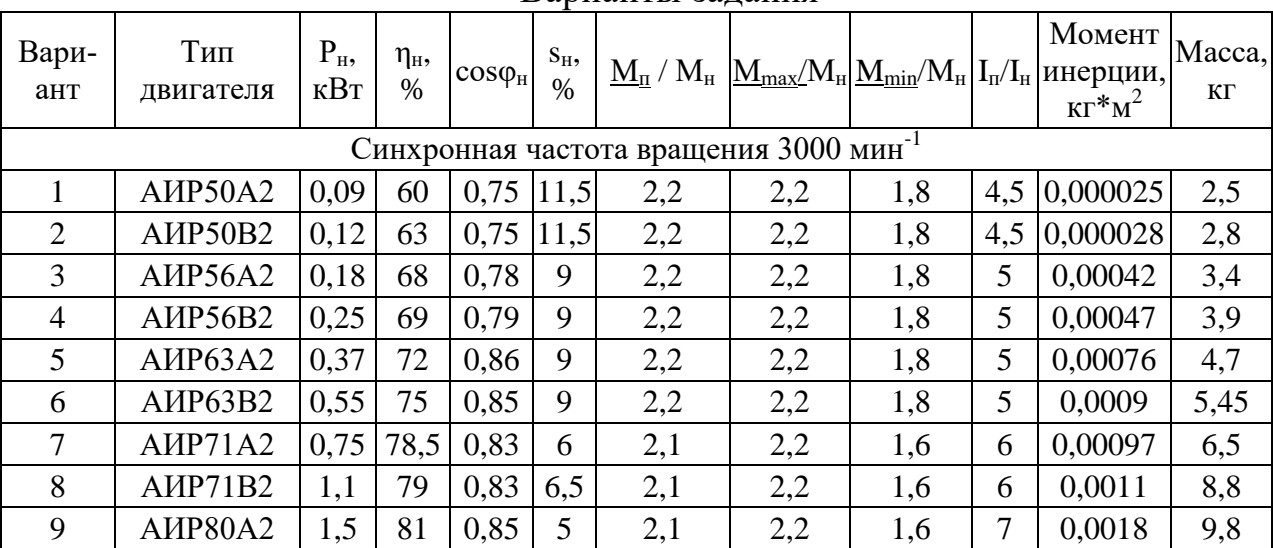

Варианты залания

Таблица 5.1

| Вари-<br>ант                                       | Тип<br>двигателя        | $P_{H}$<br>кВт | $\eta_{\scriptscriptstyle H}$<br>$\%$ | $cos\phi_{\scriptscriptstyle H}$ | $S_H$<br>$\frac{0}{0}$ |                | $\frac{\text{M}_{\text{II}}}{\text{M}_{\text{II}}}$ / $\text{M}_{\text{H}}$ $\frac{\text{M}_{\text{max}}}{\text{M}_{\text{H}}}$ $\frac{\text{M}_{\text{min}}}{\text{M}_{\text{H}}}$ $\text{M}_{\text{H}}$ $\text{I}_{\text{II}}$ $\text{I}_{\text{II}}$ |      |                | Момент<br>инерции,<br>$\text{KT}^* \text{M}^2$ | Macca,<br>ΚГ |
|----------------------------------------------------|-------------------------|----------------|---------------------------------------|----------------------------------|------------------------|----------------|----------------------------------------------------------------------------------------------------|------|----------------|------------------------------------------------|--------------|
| 10                                                 | AMP80B2                 | 2,2            | 83                                    | 0,87                             | 5                      | $\overline{2}$ | 2,2                                                                                                    | 1,6  | $\overline{7}$ | 0,0021                                         | 13,2         |
| 11                                                 | AMP90L2                 | 3              | 84,5                                  | 0,88                             | 5                      | $\overline{2}$ | 2,2                                                                                                    | 1,6  | $\overline{7}$ | 0,0035                                         | 16,7         |
| 12                                                 | <b>AMP100S2</b>         | $\overline{4}$ | 87                                    | 0,88                             | 5                      | $\overline{2}$ | 2,2                                                                                                    | 1,6  | 7,5            | 0,0059                                         | 21,6         |
| 13                                                 | AMP100L2                | 5,5            | 88                                    | 0,89                             | 5                      | $\overline{2}$ | 2.2                                                                                                    | 1.6  | 7,5            | 0,0075                                         | 27,4         |
| 14                                                 | AMP112M2                | 7,5            | 87,5                                  | 0,88                             | 3,5                    | $\overline{2}$ | 2,2                                                                                                    | 1,6  | 7,5            | 0,01                                           | 41           |
| 15                                                 | AIIP132M2               | 11             | 88                                    | 0,9                              | 3                      | 1,6            | 2,2                                                                                                    | 1,2  | 7,5            | 0,023                                          | 64           |
| Синхронная частота вращения 1500 мин <sup>-1</sup> |                         |                |                                       |                                  |                        |                |                                                                                                    |      |                |                                                |              |
| 16                                                 | AMP50A4                 | 0,06           | 53                                    | 0,63                             | 11                     | 2,3            | 2,2                                                                                                    | 1.8  | 4,5            | 0,000029                                       | 2,6          |
| 17                                                 | AMP50B4                 | 0,09           | 57                                    | 0,65                             | 11                     | 2,3            | 2,2                                                                                                    | 1,8  | 4,5            | 0,000033                                       | 2,9          |
| 18                                                 | AMP56A4                 | 0,12           | 63                                    | 0,66                             | 10                     | 2,3            | 2.2                                                                                                    | .1.8 | 5              | 0,00070                                        | 3,35         |
| 19                                                 | AMP56B4                 | 0,18           | 64                                    | 0,68                             | 10                     | 2,3            | 2,2                                                                                                    | 1.8  | 5              | 0,00079                                        | 3,9          |
| 20                                                 | <b>AIIP63A4</b>         | 0,25           | 68                                    | 0,67                             | 12                     | 2.3            | 2,2                                                                                                    | 1,8  | 5              | 0,0012                                         | 4,7          |
| 21                                                 | <b>A</b> <i>H</i> P63B4 | 0,37           | 68                                    | 0,7                              | 12                     | 2,3            | 2,2                                                                                                    | 1.8  | 5              | 0,0014                                         | 5,6          |
| 22                                                 | AMP71A4                 | 0,55           | 70,5                                  | 0,7                              | 9,5                    | 2,3            | 2,2                                                                                                    | 1.8  | 5              | 0,0013                                         | 7,8          |
| 23                                                 | AMP71B4                 | 0,75           | 73                                    | 0,76                             | 10                     | 2.2            | 2,2                                                                                                    | 1.6  | 5              | 0,0014                                         | 8,8          |
| 24                                                 | AMP80A4                 | 1.1            | 75                                    | 0,81                             | 7                      | 2,2            | 2,2                                                                                                    | 1,6  | 5,5            | 0,0032                                         | 9,9          |
| 25                                                 | AMP80B4                 | 1.5            | 78                                    | 0,83                             | 7                      | 2.2            | 2,2                                                                                                    | 1,6  | 5,5            | 0,0033                                         | 12,1         |
| 26                                                 | AMP90L4                 | 2,2            | 81                                    | 0,83                             | 7                      | 2,1            | 2,2                                                                                                    | 1,6  | 6,5            | 0,0056                                         | 17           |
| 27                                                 | <b>AIP100S4</b>         | 3              | 82                                    | 0,83                             | 6                      | $\overline{2}$ | 2,2                                                                                                    | 1,6  | 7              | 0,0087                                         | 21,6         |
| 28                                                 | AIP100L4                | $\overline{4}$ | 85                                    | 0,84                             | 6                      | $\overline{2}$ | 2,2                                                                                                    | 1,6  | $\overline{7}$ | 0,011                                          | 27,3         |
| 29                                                 | AMP112M4                | 5,5            | 85,5                                  | 0,86                             | 4,5                    | $\overline{2}$ | 2,5                                                                                                    | 1.6  | $\overline{7}$ | 0,017                                          | 41           |
| 30                                                 | <b>AIP132S4</b>         | 7,5            | 87,5                                  | 0,86                             | 4,0                    | $\overline{2}$ | 2,5                                                                                                    | 1,6  | 7,5            | 0,028                                          | 58           |

Продолжение таблицы 5.1

# Пример решения задачи

Рассмотрим решение задачи для варианта 30. Номинальная частота вращения

$$
\omega_{\scriptscriptstyle H} = \omega_{\scriptscriptstyle H} (1 - s_{\scriptscriptstyle H}) = 1500 (1 - 0.04) = 1410 \text{ mm}^{-1}.
$$

Номинальный момент двигателя

$$
M_{\mu} = M_{c,\mu} = 9.55 P_{\mu} / n_{\mu} = 9.55.7500 / 1410 = 50.8 H \mu
$$

Нулевая скорость вращения вентилятора будет, если двигатель развивает момент равный начальному моменту сопротивления вентилятора. Необходимо учесть, что двигатель будет работать в пусковой точке и развивать пусковой момент.

Начальный момент сопротивления вентилятора

$$
M_{c,0} = 0.2 M_{c,h} = 0.2.50, 8 = 10.2 H \text{m}.
$$

Пусковой момент двигателя

$$
M_n = M_n (M_n / M_n) = 50.82 = 101.6 H
$$
 m.

Т.к. момент двигателя пропорционален квадрату напряжения, справедлива пропорция

$$
(U_0/U_{\rm H})^2 = M_{c.0.01}/M_{\rm n}.
$$

Из которой найдем напряжение, при котором двигатель развивает мо-MeHT  $M_{c0}$ 

$$
U_0 = U_n \sqrt{M_{c.0} / M_n} = 380 \sqrt{10.2 / 101.6} = 120 B.
$$

Т.о. при изменении напряжения питания от 120 В до 380 В скорость вращения электропривода будет изменяться от 0 до номинальной  $1410 \mu$ иин<sup>-1</sup>.

## 6. Реостатное регулирование скорости двигателей постоянного тока

Реостатное регулирование - самый простой и самый неблагоприятный способ регулирования скорости и (или) момента. В якорную цепь последовательно, если питание осуществляется от источника напряжения (рисунок 6.1а), включаются дополнительные резисторы.

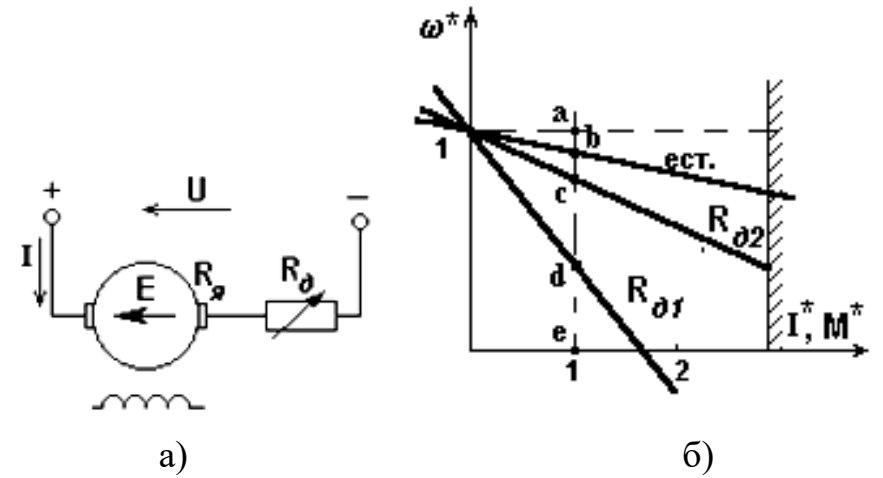

Рисунок 6.1 - Схема (а) и характеристики (б) при реостатном регулировании двигателя независимого возбуждения

Скорость идеального холостого хода при  $U_n$  и  $\Phi_n$  и включении  $R_0$  не изменится:

$$
\omega_0 = U_{\scriptscriptstyle H}/k\ \Phi_{\scriptscriptstyle H}
$$

а наклон характеристик  $\varDelta \omega = I \, R \, / \, k \; \varPhi_{\scriptscriptstyle{H}} = M \, R \, / \, (k \; \varPhi_{\scriptscriptstyle{H}} \, )^2$  будет увеличиваться пропорционально *R = Rя+ Rд*.

В электроприводе с двигателем последовательного возбуждения при  $U = U_n$  (рисунок 6.2а) и известной естественной характеристике

$$
\omega_a = \frac{U_{\pi} - I(R_{\pi} + R_a)}{k\Phi}
$$

можно использовать уравнение искусственных характеристик при реостатном регулировании

$$
\omega_{\mathbf{z}} = \frac{U_{\mathbf{z}} - I(R_{\mathbf{z}} + R_{\mathbf{z}} + R_{\partial})}{k\Phi}
$$

и получить соотношение для расчета *<sup>и</sup>* для любого тока:

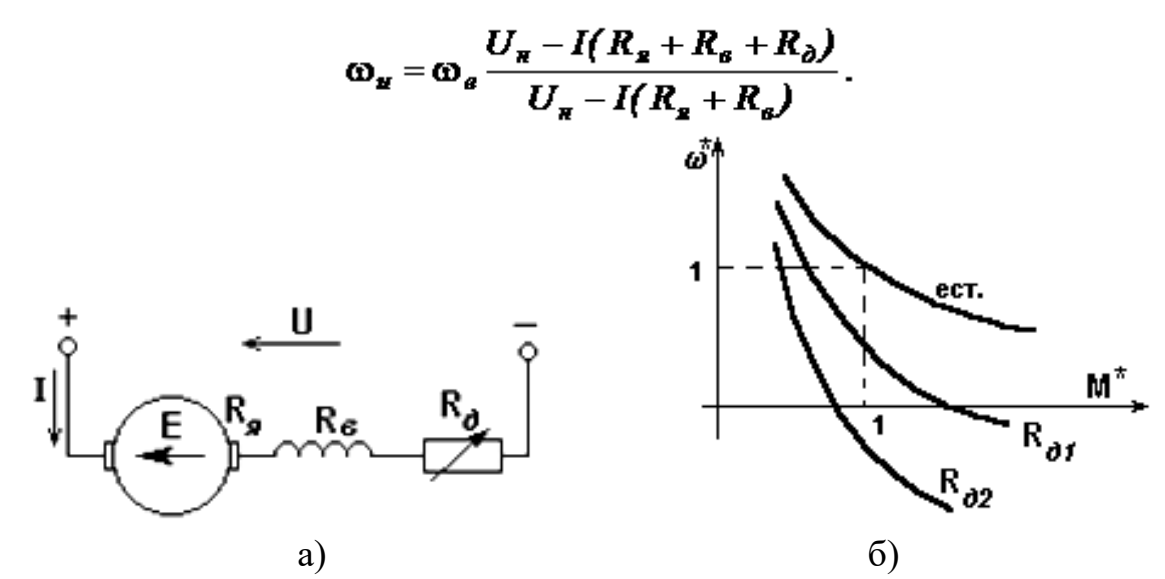

Рисунок 6.2 - Схема (а) и характеристики (б) при реостатном регулировании двигателя последовательного возбуждения

Механическая характеристика может быть построена по известной зависимости *М(I)*. Примерный вид механических характеристик при реостатном регулировании показан на рисунке 6.2б.

*Оценка реостатного способа регулирования двигателя постоянного тока.*

1. Регулирование однозонное - вниз от основной скорости, так как вводя  $R_{\alpha}$ , мы увеличиваем  $\Delta \omega$ , и все искусственные характеристики располагаются в 1 квадранте ниже естественной.

2. Диапазон реостатного регулирования невелик, обычно (2-2,5):1, при изменении *М<sup>с</sup>* на *40-50%.*

Стабильность скорости - низкая, жесткость характеристик падает с ростом *R*. Т.к.

$$
M=\frac{U_{\pi}c-\omega c^2}{R}
$$

где  $c = k \Phi_{\mu}$ .

Тогда жесткость характеристик

$$
\beta = \frac{dM}{d\omega} = -\frac{c^2}{R} \equiv -\frac{1}{R}
$$

Это свойство реостатного регулирования часто существенно осложняет его использование: небольшое случайное изменение  $M_c$  на низких скоростях приводит к значительному изменению  $\omega$ .

3. Реостатное регулирование - ступенчатое, так как величина сопротивления резистора в якорной цепи допускает лишь дискретное изменение. Получение большого числа ступеней затруднено, так как требует большого количества коммутирующих аппаратов (контакторов).

4. При принятых ранее допущениях (внешний обдув) можно считать, что  $M_{\text{don}} = M_{\text{H}}$  на любой реостатной характеристике, так как магнитный поток неизменен.

5. Потери энергии при регулировании значительны и связаны с глубиной регулирования. Это непосредственно вытекает из способа регулирования: скорость изменяется за счет включения резистора - элемента, превращающего поступающую в него электрическую энергию в тепло. Потери мощности пропорциональны относительному перепаду скорости.

6. Капитальные затраты на реостатное регулирование сравнительно невелики: к двигателю добавляется лишь недорогой резистор и коммутационная аппаратура.

Оценивая реостатное регулирование по всем показателям, нетрудно видеть, что это весьма несовершенный способ регулирования.

Разновидностью реостатного регулирования при  $U = U_u$  являются схемы с шунтированием якоря двигателя, несколько расширяющие регулировочные возможности.

#### Залание

Регулирование частоты вращения двигателя постоянного тока осуществляется введением добавочного сопротивления величиной до 5  $R<sub>s</sub>$ .

При моменте сопротивления равном номинальному определите диапазон регулирования скорости и жесткость характеристики при минимальной частоте вращения для заданного согласно варианта двигателя.

# Таблица 6.1

#### Варианты задания

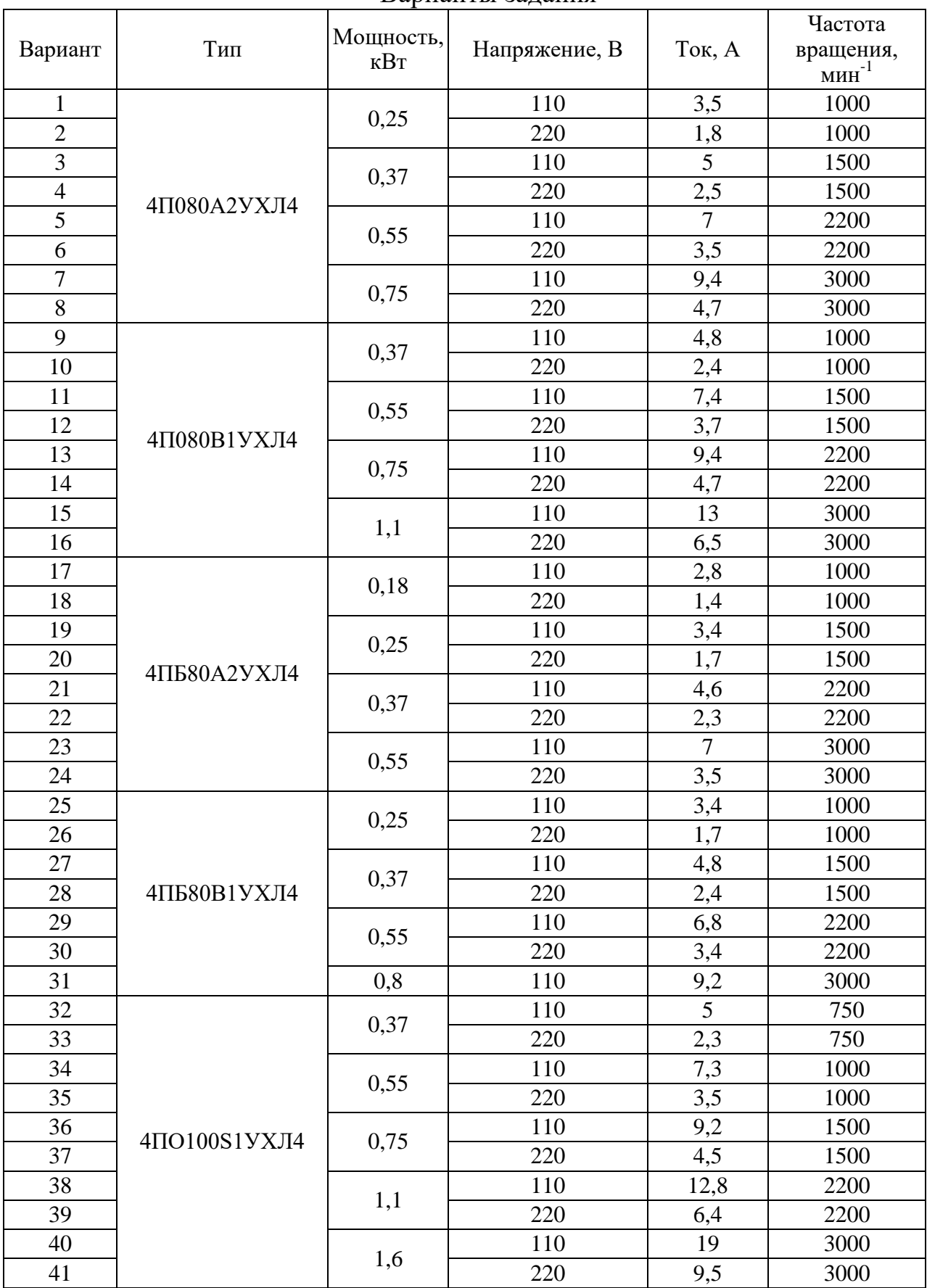

#### Пример решения задачи

Рассмотрим решение задачи для варианта 41.

При отсутствии добавочного сопротивления скорость вращения с номинальным моментом на валу будет номинальной  $3000$  мин<sup>-1</sup> или

$$
\omega_{max} = \omega_{\rm H} = n_{\rm H} / 9.55 = 3000 / 9.55 = 314 c^{-1}.
$$

Это есть максимальная скорость вращения.

Минимальная скорость будет при добавочном сопротивлении 5R<sub>g</sub>. Найдем ее.

КПД двигателя

$$
\eta_{\scriptscriptstyle H} = P_{\scriptscriptstyle H}/(U_H I_{\scriptscriptstyle H}) = 1600/(220.9,5) = 0,766,
$$

Приблизительно сопротивление якоря можно найти по формуле

$$
R_{\rm A} = U_H (1 - \eta_{\rm H}) / (2 I_{\rm H}),
$$
  

$$
R_{\rm A} = 220 (1 - 0.766) / (2.9, 5) = 2.7 \text{ O.M.}
$$

Найдем коэффициент С

$$
C = K \Phi = (U_{\mu} - I_{\mu} R_{\mu}) / \omega_{\mu} = (220 - 9.5 \, 2.7) / 314 = 0.619 \, B \, c
$$

Номинальный момент двигателя

$$
M_{\mu} = 9.55 P_{\mu} / n_{\mu} = 9.55 \cdot 1600 / 3000 = 5.1 H \text{ m}.
$$

Из уравнения механической характеристики двигателя постоянного тока независимого возбуждения найдем скорость при добавочном сопротивлении  $5R<sub>s</sub>$ .

$$
\omega_{\min} = U_H / C - (R_s + R_o) M / C^2 = 220 / 0.619 - (2.7 + 2.75) 5.1 / 0.619^2 = 141 c^1.
$$

Диапазон регулирования

$$
D = 1
$$
:  $\omega_{max} / \omega_{min} = 1$ : 314/141 = 1 : 2,24

Т.к. характеристики двигателя линейные, жесткость при минимальной скорости

$$
\beta = (M_{\rm H} - 0) / (\omega_{\rm max} - \omega_{\rm min}) = (5.1 - 0) / (314 - 141) = 0.029
$$

## **Рекомендуемая литература**

1. Автоматизированный электропривод типовых производственных механизмов и технологических комплексов : учебное пособие / состав. С.В. Петухов, М.В. Кришьянис. Архангельск: САФУ, 2020. 105 с.

2. Алиев М.Т., Буканова Т.С. Микропроцессорные системы управления электроприводами: учеб. пособие. Йошкар-Ола: ПГТУ, 2017. 128 с.

3. Бабер А.И. Системы автоматического управления электроприводами: учеб. пособие. Мн.: РИПО, 2020. 147 с.

4. Белов М.П., Новиков В.А., Рассудов Л.Н. Автоматизированный электропривод типовых производственных механизмов и технологических комплексов: учеб. для вузов. М.: Академия, 2007. 576 с.

5. Епифанов А.П., Малайчук Л.М., Гущинский А.Г. Электропривод: учеб. для вузов / под ред. А.П. Епифанова. СПб.: Лань, 2012. 400 с.

6. Ильинский Н.Ф., Москаленко В.В. Электропривод: энерго- и ресурсосбережение: учеб. пособие для вузов. М.: Академия, 2008. 208 с.

7. Москаленко В.В. Системы автоматизированного управления электропривода: учеб. для ссузов. М.: Инфра-М, 2009. 208 с.

8. Никитенко Г.В. Электропривод производственных механизмов: учеб. пособие для вузов. СПб.: Лань, 2013. 224 с.

9. Сысенко В.Т. Автоматизированный электропривод: учеб.-метод. пособие. Новосибирск: НГТУ, 2019. 52 с.

10. Электрооборудование, электропривод и основы проектирования автоматизированных систем управления: учеб. пособие / состав. Л.А. Александрович. Кемерово: Кузбасская ГСХА, 2020. 168 с.

Учебное издание

Безик Валерий Александрович

# **Автоматизированный электропривод**

Учебное-методическое пособие по выполнению практических работ для студентов очной и заочной форм обучения направлений подготовки 13.03.02 Электроэнергетика и электротехника, 15.03.04 Автоматизация технологических процессов и производств

Редактор Осипова Е.Н.

Подписано к печати 17.01.2023 г. Формат 60х84.  $^{1}/_{16}$ . Бумага офсетная. Усл. п. 2,20. Тираж 25 экз. Изд. № 7459

\_\_\_\_\_\_\_\_\_\_\_\_\_\_\_\_\_\_\_\_\_\_\_\_\_\_\_\_\_\_\_\_\_\_\_\_\_\_\_\_\_\_\_\_\_\_\_\_\_\_\_\_\_\_\_\_\_\_\_\_\_

\_\_\_\_\_\_\_\_\_\_\_\_\_\_\_\_\_\_\_\_\_\_\_\_\_\_\_\_\_\_\_\_\_\_\_\_\_\_\_\_\_\_\_\_\_\_\_\_\_\_\_\_\_\_\_\_\_\_\_\_\_

Издательство Брянского государственного аграрного университета 243365, Брянская обл., Выгоничский район, с. Кокино, Брянский ГАУ